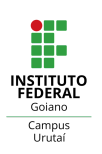

## INSTITUTO FEDERAL DE EDUCAÇÃO, CIÊNCIA E TECNOLOGIA GOIANO - CAMPUS URUTAÍ

### JEFFERSON DE SOUZA LOPES SIQUEIRA

## VIABILIDADE ECONÔMICA E FINANCEIRA: UM ESTUDO DE CASO DA PRODUÇÃO DE TOMATE HIDROPÔNICO

URUTAÍ - GO 2022

### JEFFERSON DE SOUZA LOPES SIQUEIRA

## VIABILIDADE ECONÔMICA E FINANCEIRA: UM ESTUDO DE CASO DA PRODUÇÃO DE TOMATE HIDROPÔNICO

Trabalho de Conclusão de Curso apresentado como requisito parcial à obtenção do título de Bacharel em Engenharia Agrícola ao Instituto Federal Goiano. Professora Dra. Luciana de Gois Aquino Teixeira

URUTAÍ - GO 2022

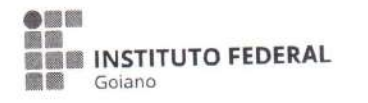

# **TERMO DE CIÊNCIA E DE AUTORIZAÇÃO** PARA DISPONIBILIZAR PRODUÇÕES TÉCNICO-CIENTÍFICAS NO REPOSITÓRIO INSTITUCIONAL DO IF GOIANO

Com base no disposto na Lei Federal nº 9.610, de 19 de fevereiro de 1998, AUTORIZO o Instituto Federal de Educação, Ciência e Tecnologia Goiano a disponibilizar gratuitamente o documento em formato digital no Repositório Institucional do IF Goiano (RIIF Goiano), sem ressarcimento de direitos autorais, conforme permissão assinada abaixo, para fins de leitura, download e impressão, a título de divulgação da produção técnico-científica no IF Goiano.

## IDENTIFICAÇÃO DA PRODUÇÃO TÉCNICO-CIENTÍFICA

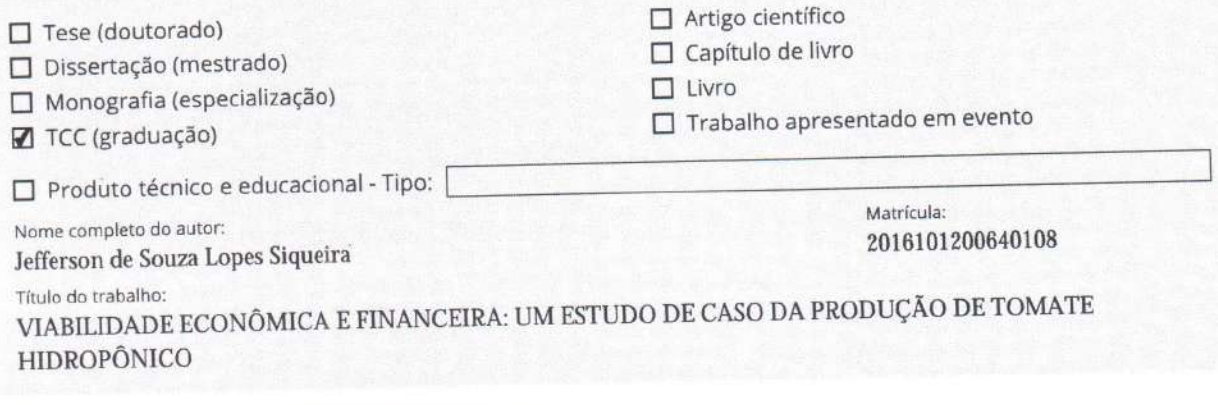

### RESTRIÇÕES DE ACESSO AO DOCUMENTO

Documento confidencial: ■ Não □ Sim, justifique:

Informe a data que poderá ser disponibilizado no RIIF Goiano: 16 / 01 / 2023

O documento está sujeito a registro de patente? □ Sim ■ Não

O documento pode vir a ser publicado como livro? □ Sim ■ Não

## DECLARAÇÃO DE DISTRIBUIÇÃO NÃO-EXCLUSIVA

O(a) referido(a) autor(a) declara:

· Que o documento é seu trabalho original, detém os direitos autorais da produção técnico-científica e não infringe os direitos de qualquer outra pessoa ou entidade;

- Que obteve autorização de quaisquer materiais inclusos no documento do qual não detém os direitos de autoria, para conceder ao Instituto Federal de Educação, Ciência e Tecnologia Goiano os direitos requeridos e que este material cujos direitos autorais são de terceiros, estão claramente identificados e reconhecidos no texto ou conteúdo do documento entregue;

· Que cumpriu quaisquer obrigações exigidas por contrato ou acordo, caso o documento entregue seja baseado em trabalho financiado ou apoiado por outra instituição que não o Instituto Federal de Educação, Ciência e Tecnologia Goiano.

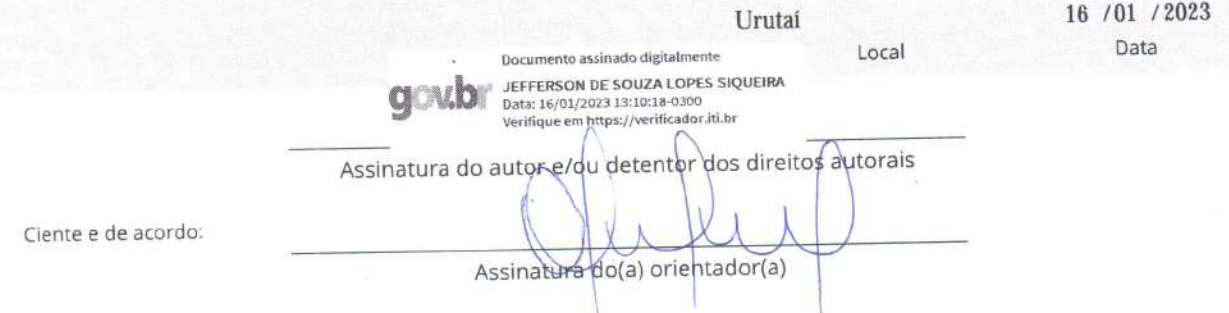

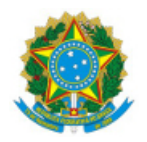

SERVICO PÚBLICO FEDERAL MINISTÉRIO DA EDUCAÇÃO SECRETARIA DE EDUCAÇÃO PROFISSIONAL E TECNOLÓGICA INSTITUTO FEDERAL DE EDUCAÇÃO, CIÊNCIA E TECNOLOGIA GOIANO

Ata nº 188/2022 - DE-UR/CMPURT/IFGOIANO

#### **ATA DE DEFESA DE TRABALHO DE CURSO**

Ao(s) 15 dia(s) do mês de dezembro de 2022, às 10 horas e 10 minutos, reuniu-se a banca examinadora composta pelos docentes: LUCIANA DE GOIS AQUINO TEIXEIRA(orientador), RAIANE FERREIRA DE MIRANDA (membro), LORENNA CASTRO WANDERLEY (membro), para examinar o Trabalho de Curso intitulado VIABILIDADE ECONÔMICA E FINANCEIRA: UM ESTUDO DE CASO DA PRODUÇÃO DE TOMATE HIDROPÔNICO do(a) estudante JEFFERSON DE SOUZA LOPES SIQUEIRA, Matrícula nº 2016101200640108 do Curso de ENGENHARIA AGRÍCOLA do IF Goiano – Campus Urutaí. A palavra foi concedida ao(a) estudante para a apresentação oral do TC, houve arguição do(a) candidato pelos membros da banca examinadora. Após tal etapa, a banca examinadora decidiu pela APROVAÇÃO do(a) estudante. Ao final da sessão pública de defesa foi lavrada a presente ata que segue assinada pelos membros da Banca Examinadora.

(Assinado Eletronicamente)

LUCIANA DE GOIS AQUINO TEIXEIRA

Orientador(a)

(Assinado Eletronicamente)

RAIANE FERREIRA DE MIRANDA

Membro

(Assinado Eletronicamente)

LORENNA CASTRO WANDERLEY

Membro

#### Observação:

) O(a) estudante não compareceu à defesa do TC.  $\overline{\mathbf{r}}$ 

Documento assinado eletronicamente por:

- Raiane Ferreira de Miranda, PROFESSOR ENS BASICO TECN TECNOLOGICO, em 22/12/2022 08:08:16.
- Luciana de Gois Aquino Teixeira, PROFESSOR ENS BASICO TECN TECNOLOGICO, em 21/12/2022 22:46:40.

Este documento foi emitido pelo SUAP em 21/12/2022. Para comprovar sua autenticidade, faça a leitura do QRCode ao lado ou acesse https://suap.ifgoiano.edu.br/autenticar-documento/ e forneça os dados abaixo:

Código Verificador: 455428 Código de Autenticação: 6cbc07a506

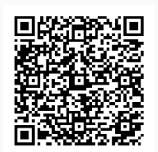

INSTITUTO FEDERAL GOIANO Campus Urutaí Rodovia Geraldo Silva Nascimento, Km 2,5, Zona Rural, None, None, URUTAÍ / GO, CEP 75790-000  $(64)$  3465-1900

#### **RESUMO**

O presente estudo teve como objetivo analisar a viabilidade financeira e econômica em uma produção de tomates hidropônicos para uma propriedade na cidade de Buritis/MG, considerando o risco e o retorno do investimento. A fundamentação teórica aborda hidroponia, o mercado geral do tomate para pequenos produtores, acesso a crédito para o investimento do projeto, custos e despesas, bem como, análise de indicadores que viabilizam o investimento. A metodologia empregada possui abordagem quantitativa, por meio de uma pesquisa aplicada na forma de estudo de caso, contou com uma abordagem exploratório e descritivo e análise dos indicadores financeiros, econômicos e estatísticos do projeto de investimento estudado. Os objetivos específicos propostos foram levantar dados e custos que embasem o capital de investimento inicial. Projeção dos fluxos de caixa na situação real do estudo, e projeção com variação nos parâmetros de receita e custos, gerando diferentes cenários: muito pessimista, pessimista, otimista e muito otimista. Calcular a viabilidade do projeto por meio dos indicadores financeiros de VPL, Payback, TIR e IL; analisar o risco do projeto associado ao retorno do investimento utilizando análise estatística. Quanto ao risco associado foram calculados, sob os diferentes cenários, o retorno médio esperado, o risco associado ao retorno, e por fim o Coeficiente de Compensação Risco e Retorno. Na Análise de Sensibilidade, verificou-se que o projeto é mais sensível a variações das Receitas Analisando o cenário realista e seus resultados, conclui-se que os objetivos propostos foram atingidos e a produção apresenta projeção de rentabilidade, retornando o investimento inicial durante o período de interesse.

**Palavras-chave:** Economia; Tomate; Hidroponia.

## LISTA DE EQUAÇÕES

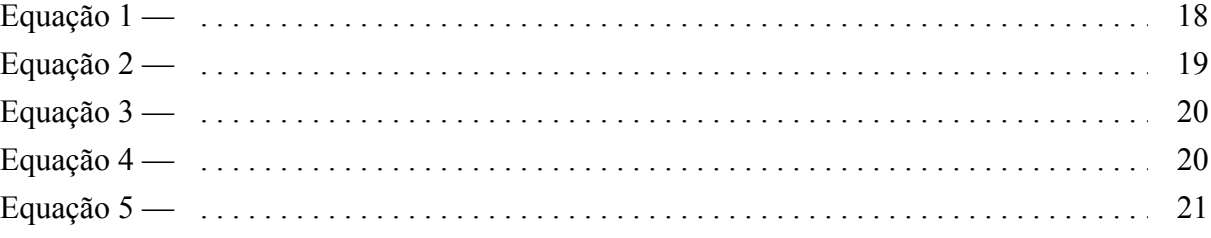

### **LISTA DE FIGURAS**

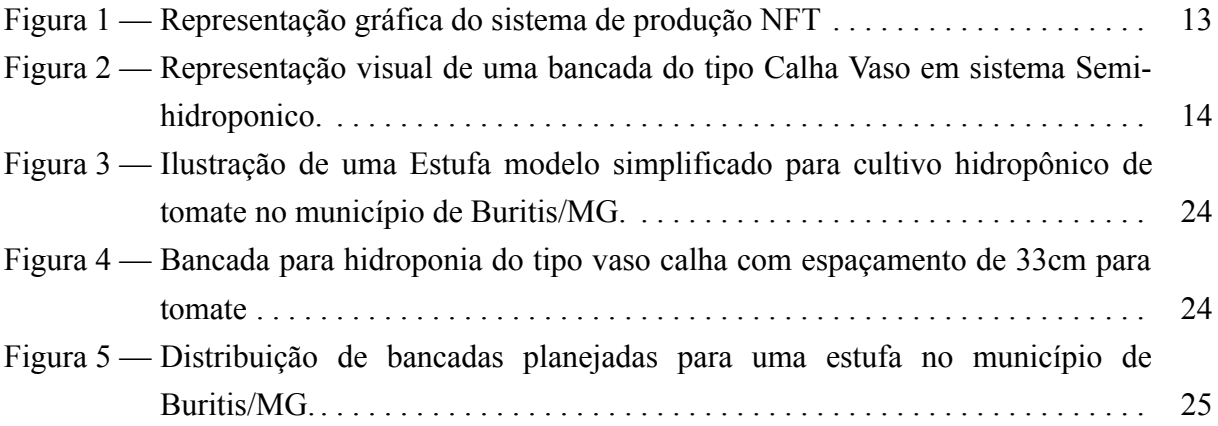

### **LISTA DE QUADROS**

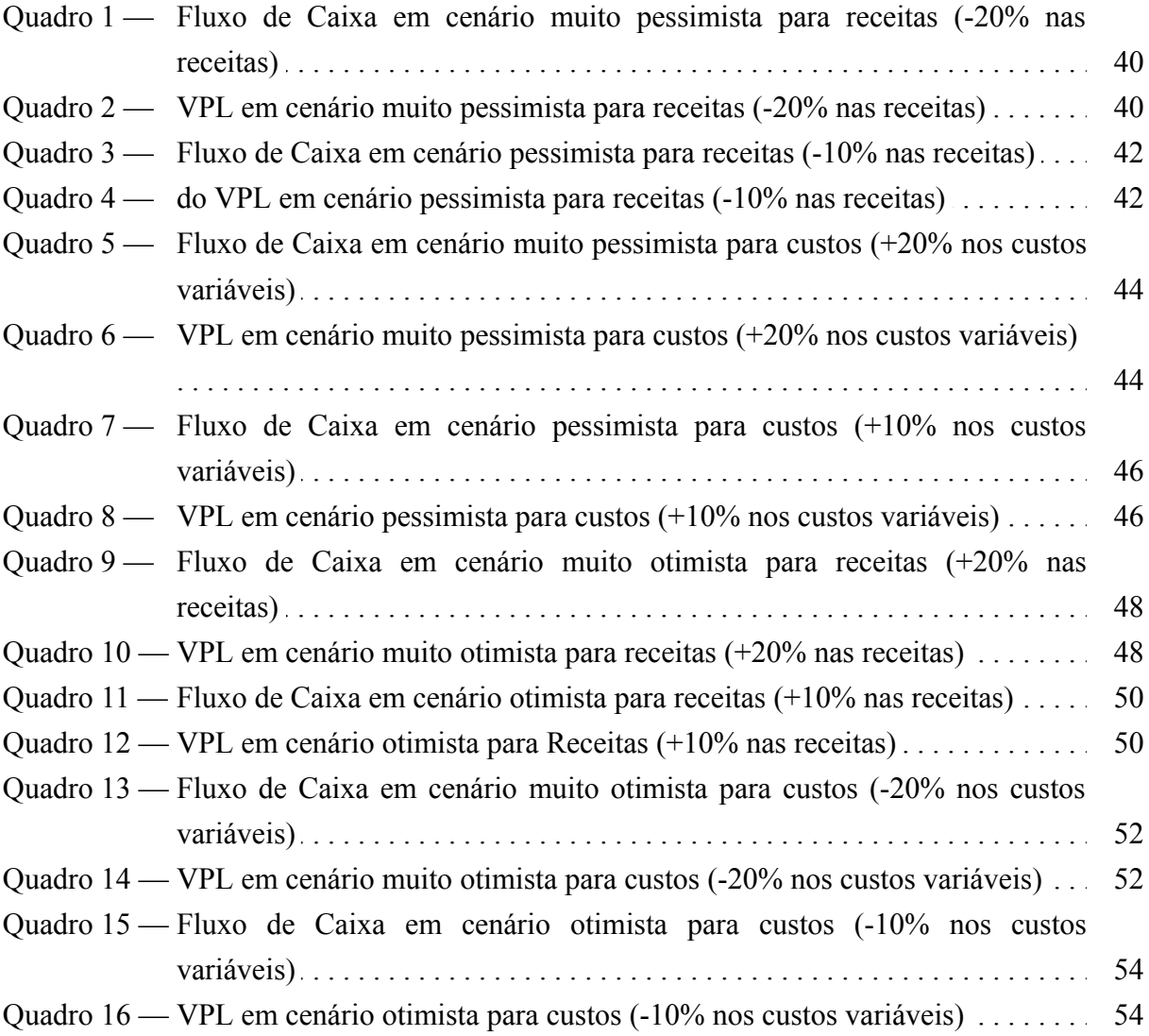

### **LISTA DE TABELAS**

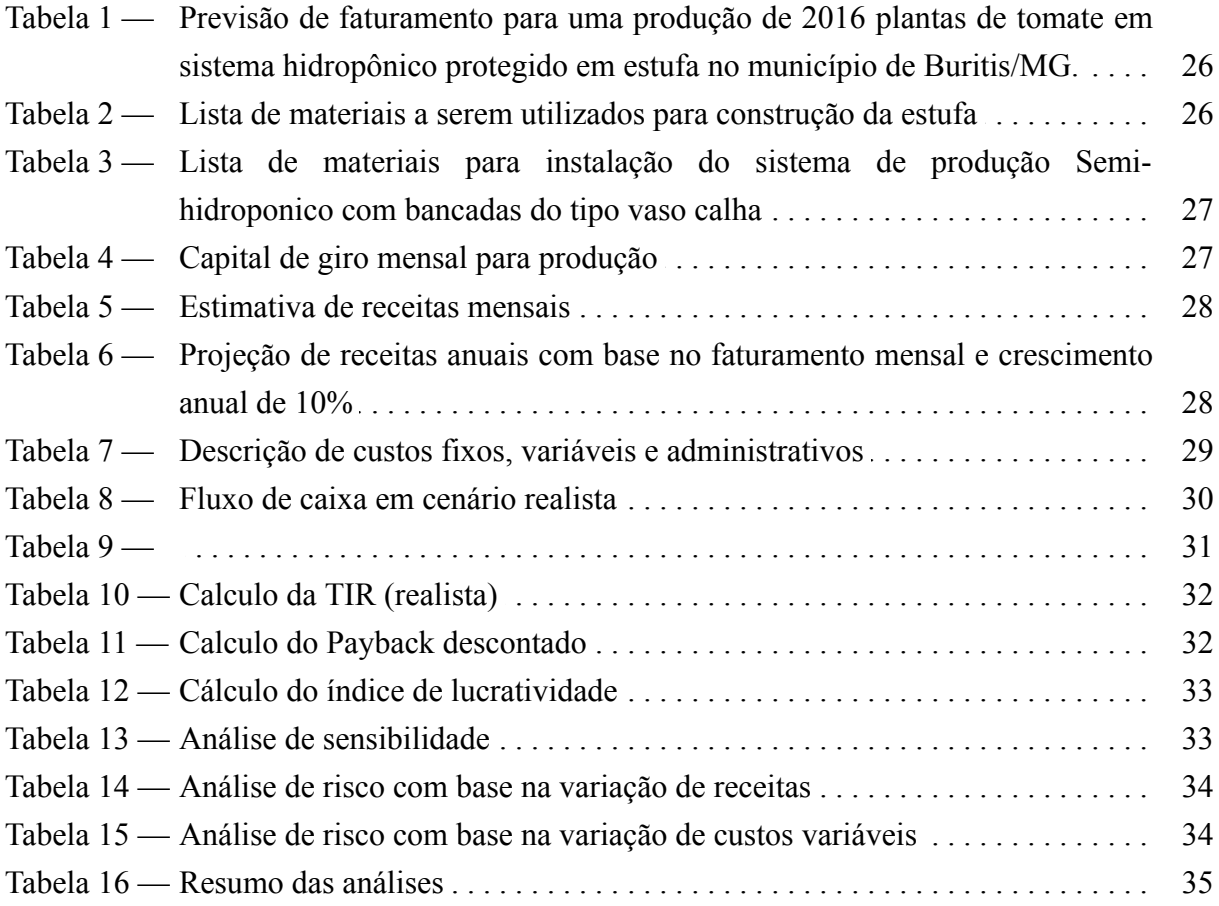

### **LISTA DE ABREVIATURAS E SIGLAS**

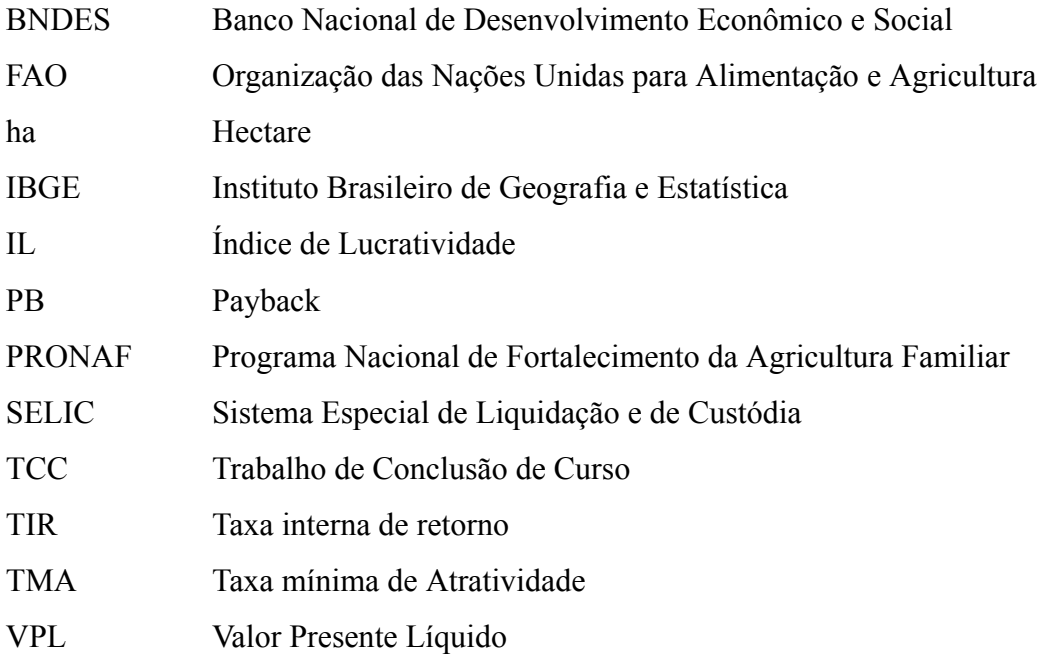

### **SUMÁRIO**

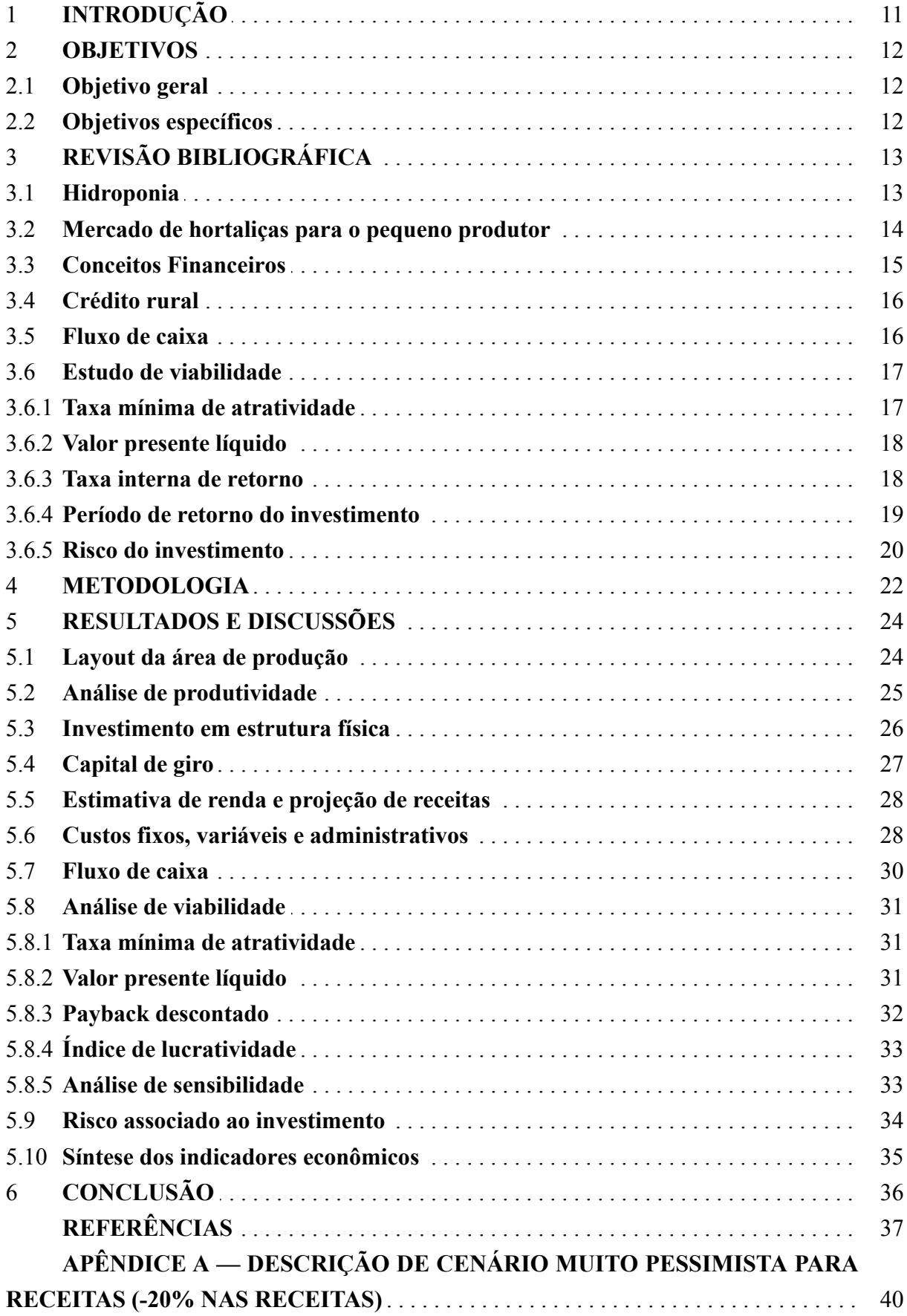

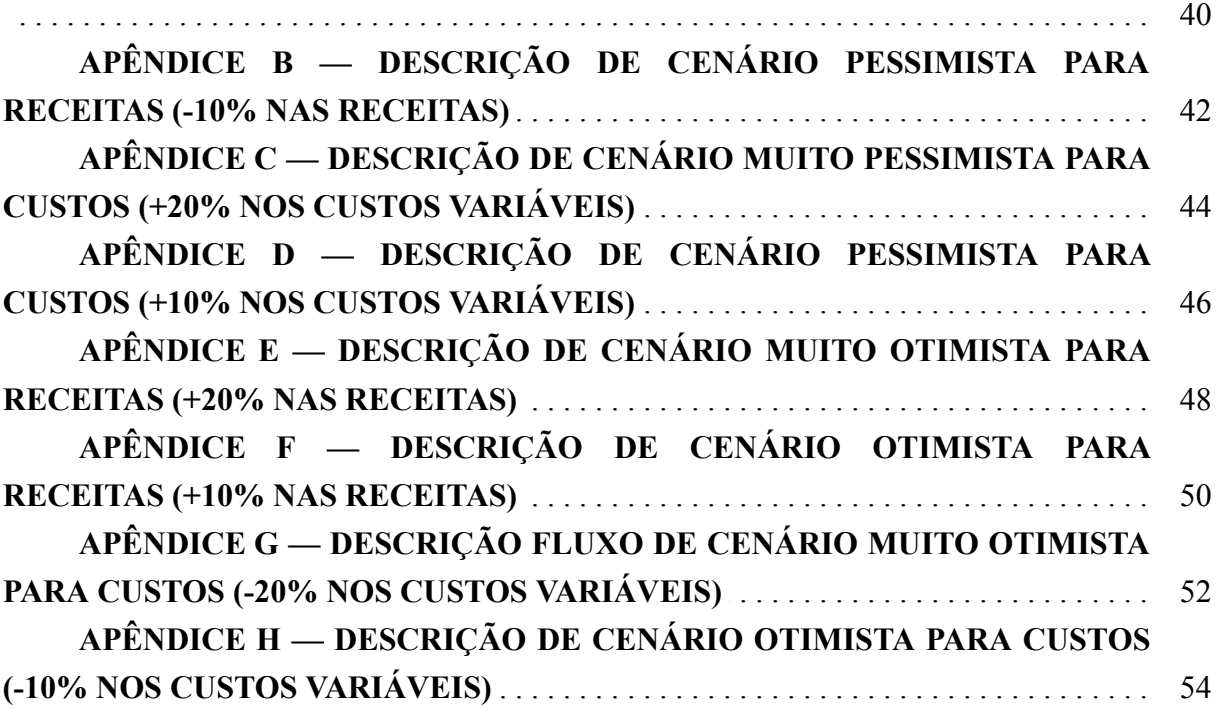

#### 1 **INTRODUÇÃO**

A produção agrícola atende uma demanda em crescimento contínuo, assumindo uma posição de destaque no debate econômico do Brasil. A capacidade de expansão de produtividade e produção é protagonista na geração de oportunidades de emprego em várias regiões, mesmo em um momento em que a economia do país vive uma situação extremamente delicada, com recessão e crises político/institucionais persistentes.

Segundo o boletim FAO (Organização das Nações Unidas para Alimentação e Agricultura) de 2018, o Brasil ocupa a 9ª posição entre os países de maior produção de tomate. Aliado ao grande volume de produção, o consumo de tomate no Brasil é igualmente relevante. Segundo o IBGE (2018), a exportação do tomate é mínima, atingindo a taxa de apenas  $0.1\%$ .

Nesse contexto, o investimento na cadeia produtiva de pequenos produtores, e a melhoria de produtividade e competividade no mercado são indispensáveis. Contudo, pequenos produtores têm maior dificuldade na competição, com acesso dificultado às linhas de crédito pelo pouco conhecimento sobre as políticas públicas, falta de regularização fundiária somado às exigências das instituições financeiras (SILVA, 2021).

Por atender uma demanda de mercados locais, o cultivo hidropônico se torna muito eficiente para essa classe produtora. O cultivo sem solo ou hidroponia, muito utilizado no cultivo da alface, vem aumentando a diversidade de culturas produzidas. Exemplificando, o cultivo hidropônico do tomateiro tem resultados de melhora dos índices produtivos, qualidade de fruto e redução de pragas e doenças (DUARTE; SANTOS, 2012).

Neste cenário, esse trabalho se justifica pela importância da produção de tomate, cultura de alto valor agregado, que ganha aumenta seu potencial aliado ao sistema hidropônico, com baixa demanda de espaço, alto rendimento dos frutos e perdas mínimas. Essas vantagens para o pequeno produtor são fundamentais, melhorando a competitividade de mercado, sustentabilidade e relação de crescimento de capital para esse público-alvo.

O presente trabalho tem por objetivo avaliar a viabilidade na produção de tomate hidropônico, realizando um estudo de caso em uma unidade rural da cidade de Buritis/MG, localizada no noroeste mineiro, visando levantar os riscos do investimento na atividade produtiva e sua previsão de retorno.

#### 2 **OBJETIVOS**

#### 2.1 **Objetivo geral**

Analisar se existe viabilidade financeira e econômica em uma produção de tomates hidropônicos para uma propriedade na cidade de Buritis/MG, localizada no noroeste mineiro, considerando o risco e o retorno do investimento.

#### 2.2 **Objetivos específicos**

Levantar dados e custos que embasem o capital de investimento inicial. Projeção dos fluxos de caixa na situação real do estudo, e com variação nos parâmetros de receita e custos.

Calcular a viabilidade do projeto por meio dos indicadores financeiros de VPL (Valor presente líquido), Payback (Tempo de retorno do investimento), TIR (Taxa interna de retorno) e IL (Índice de lucratividade); analisar o risco do projeto associado ao retorno do investimento utilizando análise estatística.

#### 3 **REVISÃO BIBLIOGRÁFICA**

#### 3.1 **Hidroponia**

A hidroponia consiste na produção de plantas em soluções de nutrientes (minerais dissolvidos em água) com ou sem o uso de um material inerte como suporte (FERNANDES et al., 2015). Douglas (2001). discorre que a origem do termo Hidroponia deriva do grego: Hydro, água e ponos, trabalho. Essa combinação se traduz no uso de soluções para se criar plantas, sem utilizar o recurso da terra. Assim, opõe-se ao cultivo denominado geophonia, que significa produção na terra.

O mercado atual segue uma crescente tendência de priorizar a preservação do meio ambiente. Neste contexto, a hidroponia tem vantagem ao trazer benefícios como a redução no consumo de água, conservação do solo e dos efluentes, e melhor relação no uso de defensivos e fertilizantes (FERNANDES et al., 2015).

Os sistemas hidropônicos dividem-se em duas categorias, sistema de hidroponia pura e semi-hidropônicos.

No que se refere à primeira categoria, a técnica com um pequeno filme de nutrientes (Nutriente Film Technique- NFT) é um sistema fechado, com reaproveitamento da solução nutritiva, sendo o sistema comercialmente mais utilizado (FERNANDES et al., 2015). Um circular técnico da Embrapa também apresenta uma definição para o sistema, sendo um sistema de fluxo laminar de nutrientes, segundo o qual a solução nutritiva é forçada a circular através de calhas, canais ou tubos onde estão as raízes das plantas (CARRIJO; MAKISHIMA, 2000).

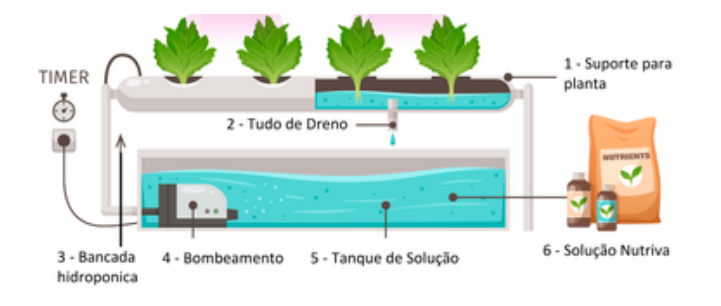

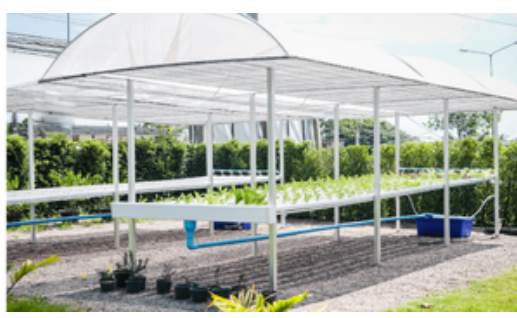

Figura 1 — Representação gráfica do sistema de produção NFT Fonte: nuiiko / iStock (2019).

Uma das adaptações do sistema NFT visa aumentar a inércia térmica da solução nutritiva e o suprimento de oxigênio às raízes é o emprego de substratos, que no Brasil é conhecida como semi-hidropônicos (Andriolo et. al., 2014). Carrijo e Makishima (2000) complementa que o cultivo em substrato também é uma forma de hidroponia, pois todos os nutrientes são fornecidos por intermédio da solução nutritiva.

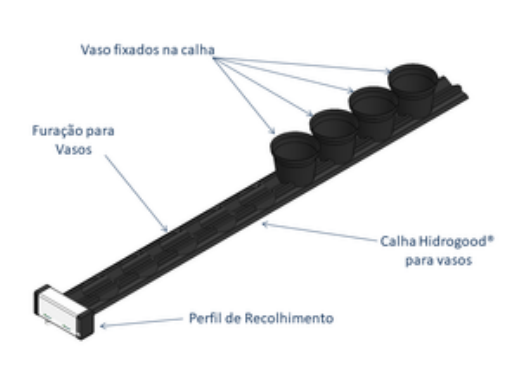

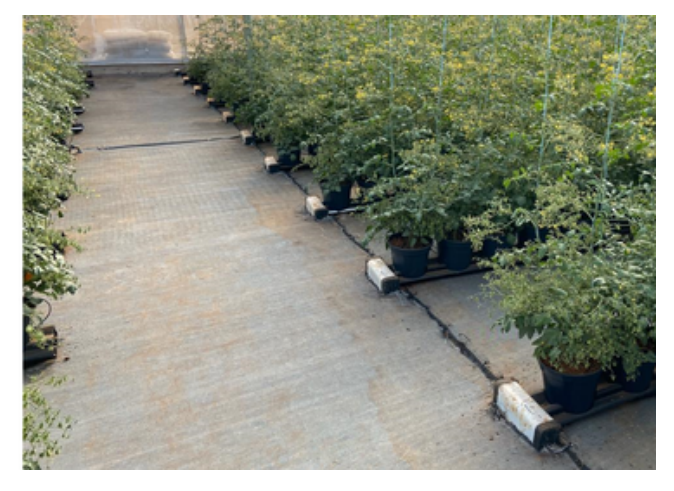

Figura 2 — Representação visual de uma bancada do tipo Calha Vaso em sistema Semi-hidroponico. Fonte: Hidrogood® (2021).

A produção hidropônica já é realidade no Brasil, estima-se uma área entre 50 e 70.000 hectares (ha) de cultivo hidropônico (CALEGARI et. al, 2017). Porém esta tecnologia também embarga problemas de difícil resolução. Uma problemática principal consiste no grande conhecimento científico necessário para obter boas produtividades (FERNANDES et al., 2015).

Por consequência dessas inovações, é necessário manter uma boa relação de manejo e de constante melhoria do sistema, de forma a adequar a sustentabilidade ao meio ambiente são focos primordiais (Calegari et. al, 2017).

#### 3.2 **Mercado de hortaliças para o pequeno produtor**

A empresa familiar é um alvo de diversas discussões dentro da administração, visto que elas tem grande importância no mercado. Empresas brasileiras como Odebrecht e Votorantim, foram fundadas por familiares (FERNANDEZ, 2016) . A maioria das pequenas e médias empresas também, e nas propriedades rurais não é diferente.

A agricultura familiar é a principal responsável pelo cultivo e disponibilização dos alimentos de consumo da população brasileira. Além de sua importância no mercado, é constituída de pequenos produtores rurais e é destaque na produção de hortaliças. (MAPA, 2019).

A agricultura familiar foi eleita como tema do ano de 2014 pela Organização das Nações Unidas (ONU) e, a partir dessa escolha, o segmento vem sendo, ao longo do ano, objeto de leituras e releituras, discussões, debates e homenagens por parte de instituições, direta ou indiretamente, ligadas à agricultura (MACEDO, 2014).

Quanto aos conceitos, dois são bem defendidos. Um que considera que a moderna agricultura familiar é uma nova categoria. E outra que defende ser a Agricultura familiar brasileira um conceito em evolução, com significativas raízes históricas (Altafin et. al. 2007).

A Lei 11.326, de 24 de julho de 2006, define as diretrizes para formulação da Política Nacional da Agricultura Familiar e os critérios para identificação desse público (BRASIL, 2006). E para esse público, existem inúmeros incentivos, incluindo linhas de crédito e financiamento para investimentos com o PRONAF (Programa de Fortalecimento da Agricultura familiar).

Um importante impacto do PRONAF foi possibilitar a expansão de áreas plantadas e maior investimento. As avaliações realizadas não são conclusivas, entretanto, é notável uma melhoria do padrão de vida dos beneficiados (GUANZIROLI, 2007).

Na produção de interesse do presente trabalho, as hortaliças, a comercialização se concentram nos tradicionais Ceasas (Centrais de abastecimento, conjunto de atacadistas). Nesse caso, uma opção é a aquisição de "licenças" junto aos administradores para a comercialização de seus produtos, diretamente aos consumidores em áreas específicas (CLEMENTE, 2015). O autor (Ibidem) cita outras vias de comércio, como Redes de Supermercado, Supermercados menores e feiras livres.

#### 3.3 **Conceitos Financeiros**

Lemes Júnior, Cherobin e Rigo (2002, p. 9) apresentam o conceito de investimento como "toda a aplicação de capital em algum ativo, tangível ou não, para obter determinado retorno no futuro".

Fonseca (2012) argumenta que um projeto de investimento é um conjunto de informações que, quando reunidas, possibilitam a tomada de decisão. Nesse sentido uma das tarefas mais delicadas é a elaboração de um projeto de investimento. (SOUZA, 2009) Complementa que para um investidor, o projeto deve demonstrar suas receitas futuras bem como os custos necessários para o início e sustento da atividade.

Assaf Neto (2010) descreve que o capital de giro representa o valor total que a empresa demanda para financiar seu ciclo operacional, ou seja, valor gasto ao longo de todo o período de produção.

Vasconcellos (2014) traz definições importantes para o melhor entendimento futuro na leitura. No contexto de tomada de decisão, diversas possibilidades a serem avaliadas, e uma medida quantitativa de comparação utilizada é o Custo de Oportunidade, definida pelo autor como custos implícitos, relativos aos insumos que pertencem à empresa e que não envolvem desembolso monetário. Esses custos são estimados a partir do que poderia ser ganho no melhor uso alternativo.

Nesse sentido é preciso entender os custos de produção. Custos Fixos (CFT): independe da variação na produção da empresa. São decorrentes dos gastos com os fatores fixos de produção. Custos Fixos (CVT): depende da produção, e por isso muda com a variação do volume de produção. Representam as despesas realizadas com os fatores variáveis

#### de produção (VASCONCELLOS, 2014).

#### 3.4 **Crédito rural**

O objetivo do crédito rural é o financiamento da atividade agrícola, custeando despesas e investimentos do pequeno produtor rural. Feito forma planejada, o investidor pode se desenvolver economicamente, melhorando o que é a sua renda (COSTA, 2018). É preciso levar em conta que há riscos associados e o retorno esperado pode não se concretizar.

O aumento da oferta de crédito rural no financiamento das atividades agropecuárias se deu por uma maior participação concomitante do Banco Nacional de Desenvolvimento Econômico e Social (BNDES). Em 1996, o governo anunciou o Programa Nacional de Fortalecimento da Agricultura Familiar (Pronaf), assim o agricultor passou a ter acesso à financiamentos com taxas de juros diferenciadas, para as atividades agropecuárias. O Pronaf concede as modalidades de crédito que possuem o menor encargo financeiro (NETO et al., 2010).

Com isso, o pequeno produtor passou a ter mais acesso a novas tecnologias e melhorias no seu processo de produção, podendo contar com assistência técnica em sua propriedade, segundo o Ministério do Desenvolvimento Agrário (NETO et al., 2010).

Mesmo que a modalidade seja pensada em facilitar aqueles que possuem menos recursos, pode-se perceber que o programa ainda não atinge todos os agricultores familiares, ficando de fora principalmente os agricultores de menor renda (SOUZA, 2008).

O crédito rural apresenta requisitos mais rígidos quanto aos quesitos sustentáveis na agricultura e pecuária, as exigências são burocráticas e demandam tempo, que muitas das vezes podem demora meses para a liberação da papelada (MENDONÇA, 2022).

#### 3.5 **Fluxo de caixa**

A etapa mais significativa, trabalhosa e crítica em uma análise de investimento de capital é determinar o fluxo de caixa para cada projeto em consideração. É crítica, pois uma estimativa incorreta pode levar a decisões incorretas, colocando em risco os investimentos e as finanças da organização (HANSEN; MOWEN, 2013).

A estrutura do fluxo de caixa deve ser adaptada segundo à demanda de cada companhia e deve ser constantemente atualizado. Crepaldi (2011, p.297) conceitua o fluxo de caixa como sendo a relação de entradas e saídas financeiras, com o objetivo de estimar a necessidade de empréstimos ou investir em operações mais rentáveis.

Assaf Neto (2010) afirma que os fluxos de caixa são a base de avaliação de uma empresa, os quais são definidos em termos operacionais, onde se excluem os fluxos de remuneração de capital de terceiros (despesas). Megliorini e Vallim (2009) afirmam que o fluxo de caixa é divido em três categorias: operações, investimentos e financiamentos.

O fluxo de caixa pode ser afetado por mudanças nas variáveis estimadas, é possível determinar quanto essas mudanças afetam o resultado econômico do investimento, por meio de uma análise de sensibilidade.

#### 3.6 **Estudo de viabilidade**

Carmona (2009) conceitua o estudo de viabilidade ou como sendo a identificação da melhor alternativa de retorno para um determinado investimento a ser realizado por uma empresa, por isso também é conhecido análise de investimento. A fim de aumentar a precisão dos estudos, são realizados diversos estudos durante todas as etapas de desenvolvimento da ideia, até se tornar de fato um investimento. (FRIZZONE; ANDRADE, 2005).

Assaf Neto (2010) discorre sobre métodos de análise econômica e alerta sobre certos indicadores em relação ao fluxo de caixa ao longo do tempo. Assim, para investimentos a longo prazo devemos utilizar metodologias e indicadores que descontem o valor do dinheiro no tempo de estudo.

GUIDUCCI, R. et al. (2010) Considera para a apuração do resultado do capitalista, a análise de fluxo de caixa no período do investimento. Esse período varia de acordo com a atividade exercida. Utiliza-se também indicadores de viabilidade, sendo os mais utilizados o valor presente líquido (VPL), taxa interna de retorno (TIR), *payback* descontado (PB) e índice de lucratividade (IL).

#### 3.6.1 **Taxa mínima de atratividade**

Para que um projeto seja atrativo, é necessário que o valor investido, deve render um percentual no mínimo equivalente aos juros de aplicações de baixo risco, sendo essa a taxa mínima de atratividade. Os autores afirmam ainda que, determinar seu valor é um desafio complexo que depende de variáveis de prazo ou da importância estratégica. (Casarotto Filho; Kopittke, 2000).

Camargo (2007) define TMA como sendo a taxa de retorno mínimo, de uma segunda melhor alternativa da empresa para aplicação do capital, considerando o uso de recursos próprios para financiar um investimento.

Em sua publicação Souza & Clemente (2009) consideram TMA como uma taxa, de baixo risco associado, e com melhor rendimento disponível para aplicação do capital analisado. Assim, ela deve ser baseada em taxas de juros praticadas no mercado, ou ainda: taxa básica financeira (TBF), taxa referencial (TR), juros de longo prazo (TJLP) e taxa do sistema especial de liquidação e custodia (SELIC).

Assaf Neto (2010) define que a TMA é expressa pelo custo de oportunidade associados a fontes de capital variadas, e suas relatividades ponderadas na participação na estrutura de financiamento.

Além das definições acima e de sua importância para o estudo de investimentos, a TMA também é utilizada como base para o cálculo do VPL.

#### 3.6.2 **Valor presente líquido**

Na metodologia de viabilidade financeira, o indicador de valor presente líquido é o mais conhecido. O VPL é o que representa todos os valores do fluxo de caixa na data zero, considerando como taxa de desconto a TMA (Souza; Clemente, 2009).

Em concordância com Cazarotto Filho & Kopittke (2000), o VPL é utilizado em propostas de curto prazo ou número baixo de períodos. Motta & Calôba (2009) acrescentam que essa técnica de análise é a soma algébrica dos fluxos de caixa descontados para o presente, considerando a TMA. A equação 1 demonstra o cálculo a ser realizado.

$$
VPL = \sum_{j=0}^{n} \frac{[CF_j]}{[1+i]j} \tag{1}
$$

Em que:

 $n =$  tempo de projeto;

CFj = fluxo de caixa descontado por período;

 $i = \text{taxa}$  de desconto.

Frizzone e Andrade Junior (2005) destacam que esse indicador considera a TMA e pode representar retorno acima do esperado (valor positivo) ou abaixo (negativo). Neste contexto, para o valor presente líquido positivo, a taxa interna de retorno (TIR) será maior que a TMA.

Podemos considerar um investimento atrativo para o cultivo hidropônico de tomate, quando o VPL for maior que zero, ou seja, quando a TIR for maior que a TMA.

#### 3.6.3 **Taxa interna de retorno**

Segundo Gitman (2010) a TIR é a taxa que iguala o VPL de um projeto a zero, ou seja, o investimento aplicado retornará as entradas de caixa previstas. O autor destaca que essa taxa é uma referência para tomada de decisão, considerando os critérios de rejeição para TIR menor que o custo capital, e aceitação do investimento quando for maior.

Cavalcanti & Plantullo (2007) afirmam que esse indicador não depende da taxa de mercado ou de outras variáveis, é intrínseco ao projeto e só depende das projeções de fluxos de caixa. Para Casarotto & Kopittke (2000), "os investimentos com TIR maior que TMA são considerados rentáveis e são passíveis de análise". A equação 2 demonstra o cálculo da TIR, zerando o VPL e tendo como variável a taxa de desconto.

$$
0 = \sum_{j=0}^{n} \frac{[CF_j]}{[1 + TIR]j}
$$
 (2)

Onde:

 $n =$  tempo de projeto;

CFj = fluxo de caixa descontado por período

Lemes Júnior, Rigo e Cherobim (2010) reafirmam a equação apresentada, declarando que a TIR é a taxa que iguala o valor investido em relação às entradas do fluxo de caixa projetado.

Outras análises derivam da TIR, podendo servir de parâmetro para valores de retorno e risco. Nos valores de retorno, é associada ao limite superior de rentabilidade do investimento. Na avaliação de riscos, quando mais próxima à TMA, representa um maior risco associado aos parâmetros de retorno financeiro (Souza; Clemente, 2009).

Para o caso em que a TIR indique viabilidade do projeto, esse indicador serve como base de cálculo para o período de recuperação do valor investido (Payback).

#### 3.6.4 **Período de retorno do investimento**

O Payback (PB) é o período estimado para o retorno do capital investido. Souza & Clemente (2009) explicam que este indicador representa o período necessário para que o fluxo supere o investimento.

O PB também é interpretado como um indicador de risco associado à proposta, assumindo maior importância no processo de decisão. A economia está sempre sujeita a mudanças, logo, quanto menor o período de recuperação menor a exposição aos riscos. (Souza; Clemente, 2009).

O PB pode ser simples ou descontado, de tal forma que a segunda opção adota a mesma metodologia de verificação do tempo de retorno. Porém. Adotando correções do valor do dinheiro no tempo. (LONGMORE, 1989). Assaf Neto (2010) considera o Payback descontado mais atrativo quando a análise é feita em um longo prazo, por descontar todos os valores futuros à uma determinada TMA.

O período aceitável de payback é definido pela empresa, e varia de projeto para projeto. Como o período adequado de retorno é uma medida subjetiva, o que faz deste fator, a maior fragilidade do método (GITMAN, 2010). Os autores Motta & Calôba (2009) afirmam ainda que um período maior estimado de Payback torna o investimento menos interessante, podendo indicar também a atratividade do projeto.

Complementando a análise do estudo de viabilidade, deve-se considerar o cálculo do IL (Índice de Lucratividade). Trata-se de uma medida de quanto se espera ganhar por unidade de capital investido. Presume-se que os recursos sejam reinvestidos à taxa mínima de atratividade durante a vida útil do projeto (SOUZA; CLEMENTE, 2009).

Assaf Neto (2010) define o índice de lucratividade como indicador do retorno do capital, para cada unidade monetária investida. O autor afirma ainda que a aferição do parâmetro é realizada por meio da relação entre valor presente de fluxos positivos (entradas) e o valor presente de fluxo negativo (saídas), incluindo a TMA. A equação 3 traduz essa relação.

$$
IL = \frac{VP(entradas)}{VP(saídas)}
$$
\n(3)

Assim finalizamos a apresentação dos indicadores de retorno e viabilidade do investimento. Seguiremos agora aos parâmetros que traduzem os riscos associados ao estudo do projeto.

#### 3.6.5 **Risco do investimento**

A gestão de riscos associado aos investimentos é uma forma de preservar os bens e o poder de ganho de uma empresa. Longnecker et al. (2011) a gestão é feita segundo a identificação e avaliação de riscos, seleção do método de gestão, decisão e revisão da decisão tomada. Decisões financeiras são tomadas em ambientes com graus de incertezas quanto ao resultado final (ASSAF, 2010). O termo incerteza é utilizado quando se consegue atribuir probabilidade às informações disponíveis (SOUZA; CLEMENTE, 2009).

Aspectos externos referem-se ao risco de negócio, enquanto o risco de gestão aos aspectos internos. O risco de gestão está associado ao grau de competência e conhecimento do administrador do projeto (SOUZA; CLEMENTE, 2009). O autor (Ibidem) afirma que as habilidades do gestor podem ser inferidas por meio de coleta de opiniões, numa escala de 0 a 1, sendo 0 o risco mínimo e 1 o risco máximo.

Conforme Assaf Neto & Lima (2009), o desvio padrão e a variância são medidas estatísticas de risco. O desvio padrão representado pela letra grega (σ) pode ser calculado sobre toda a população envolvida ou sobre uma determinada amostra. O cálculo do desvio padrão é expresso conforme a equação 4.

$$
S = \sqrt{\frac{\sum_{i=1}^\mathbb{N} (x_i-\bar{x})^2}{[n-1]}}\,\sigma = \sqrt{\sum_{i=1}^\mathbb{N} \frac{(x_i-\bar{\bar{x}})^2}{[n-1]}}\tag{4}
$$

De acordo com Assaf Neto & Lima (2009), o coeficiente de variação é um indicador

de risco unitário associado a um ativo. É calculada conforme a Equação 5.

$$
CV = \frac{\sigma}{\mu}ou \frac{S}{\bar{x}} \tag{5}
$$

O coeficiente de variação é um indicador mais exato quando comparado ao desvio padrão na comparação dos riscos com diferentes retornos esperados, assim, quanto maior o coeficiente de variação, maior será o risco do ativo.

Com o fim da apresentação de riscos de negócio e gestão, finaliza-se a fundamentação teórica do artigo. Na seção seguinte, é a apresentado os aspectos metodológicos.

#### 4 **METODOLOGIA**

Para avaliar objetivo proposto, foram seguidos os seguintes passos: (1) Entrevistas e pesquisas sobre o tomateiro e a hidroponia, mostrando suas relações e possibilidades competitivas desse modelo de produção; (2) Levantamento dos dados quantitativos necessários para os cálculos de viabilidade financeira; (3) Tratamento dos dados e cálculos de viabilidade financeira através do Valor Presente Líquido (VPL), e os cálculos de risco de negócio através de análises estatísticas.

Caracterizado como pesquisa aplicada, pois tem o objetivo de dar resposta a um problema concreto. A pesquisa aplicada tem foco em problemas presentes nas atividades das instituições, organizações, grupos ou atores sociais. Ela está empenhada na elaboração de diagnósticos, identificação de problemas e busca de soluções (Fleury et. Al., 2016). Segundo Barros e Lehfeld (2000, p.78) o objetivo da pesquisa aplicada é "contribuir para fins práticos, visando à solução mais ou menos imediata do problema encontrado na realidade".

De acordo com os objetivos, podemos caracterizar o trabalho como exploratório descritivo. Andrade (2010) afirma que a pesquisa exploratória é o primeiro passo de todo trabalho científico, com o objetivo de delimitar o tema e formular hipóteses. No que diz respeito à pesquisa descritiva, os fatos são observados, analisados e interpretados sem que o pesquisador os manipule, e quando apresentados de formas mais simples, se aproximam de uma pesquisa exploratória.

A pesquisa segue uma abordagem quantitativa devido as análises de viabilidade financeira realizada. DA SILVA, E.L (2001) define que a interpretação dos fenômenos e a atribuição de significados são essenciais na pesquisa quantitativa, contém análises estatísticas e o instrumento chave são os dados.

O meio de investigação para esse trabalho foi o estudo de caso. O estudo de caso não aceita um roteiro rígido, mas é possível definir quatro fases que mostram o seu delineamento: a) delimitação da unidade caso; b) coleta de dados; c) seleção, análise e interpretação dos dados; d) elaboração do relatório. (ALVES, 2014).

Severino (2007) define que o método considera um conjunto representativo de casos análogos, mas foca no estudo de um caso em particular. Os dados coletados e analisados se comportam da mesma forma.

Quanto ao procedimento experimental adotado foi considerado o estudo de caso, mas contemplou processos de pesquisa do tipo documental, onde a fonte de dados está restrita a documentos relacionados ao fenômeno estudado, e compilados pelo autor para estudos (FONSECA, 2012).

O procedimento experimental teve como foco de análise o estudo de viabilidade da produção hidropônica. O sujeito de estudo foram consultores técnicos da área e um produtor que atua localmente, os quais auxiliaram a coleta de dados fiéis à realidade do estudo buscada.

Marconi e Lakatos (2009) relatam sobre a coleta de dados "a coleta de dados é a etapa da pesquisa em que se inicia a aplicação dos instrumentos elaborados e das técnicas selecionadas, afim de se efetuar a coleta dos dados previstos".

A primeira etapa de coleta de dados, foi realizada por dados públicos disponíveis nas bibliografias publicadas, constituindo a base teórica e informações brutas a serem trabalhadas na segunda etapa.

A seguir, os dados foram obtidos por meio de entrevistas e observações. O estudo se deu entre os meses de fevereiro e julho de 2022. A viabilidade foi analisada considerando uma produção futura (a ser instalada) na cidade de Buritis/MG.

#### 5 **RESULTADOS E DISCUSSÕES**

Este capítulo aborda os dados coletados e seus resultados analíticos, que serviram de base para cumprir os objetivos avaliação da viabilidade financeira de uma produção de tomate por meio de um sistema hidropônico.

#### 5.1 **Layout da área de produção**

Para obter maior precisão nos dados planejados, foi feito o projeto de toda a estrutura na qual será conduzida a produção. A estufa projetada, tem uma área de 1071m², comprimento de 51m por 21m de largura e pé direito em 3m. O modelo da estufa a ser instalada por ser observada na figura 1.

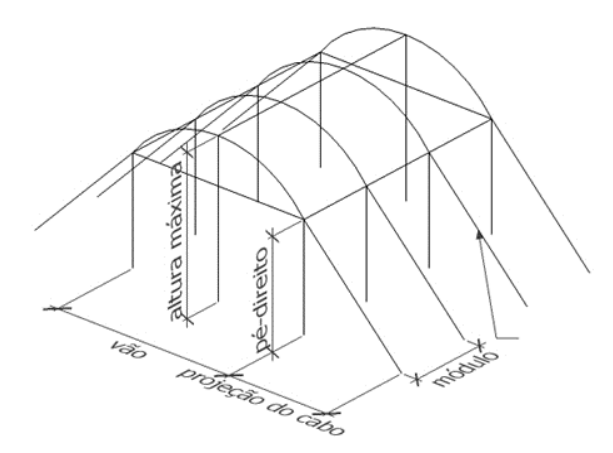

Figura 3 — Ilustração de uma Estufa modelo simplificado para cultivo hidropônico de tomate no município de Buritis/MG. Fonte: Hidrogood® (2021).

As bancadas que serão suporte para o tomateiro, serão do tipo calha-vaso (ver Figura

4). Serão 104 calhas de 6m de comprimento, com lotação máxima de 2016 plantas.

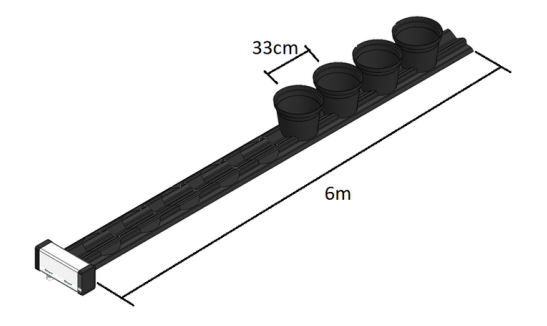

Figura 4 — Bancada para hidroponia do tipo vaso calha com espaçamento de 33cm para tomate Fonte: Hidrogood® (2021).

Visando uma distribuição mais uniforme e organizada, as calhas serão enfileiradas em sequências de 4, totalizando 24m por fila e 28 linhas de plantio em toda a estufa.

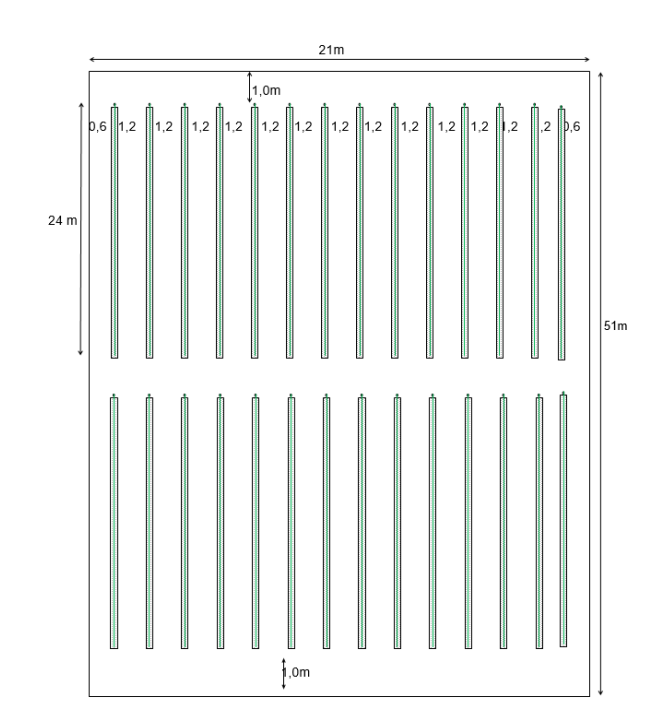

Figura 5 — Distribuição de bancadas planejadas para uma estufa no município de Buritis/MG. Fonte: O autor (2022).

#### 5.2 **Análise de produtividade**

O ciclo completo comum na produção do tomate é de 90 dias, podendo ser reduzido ou aumentando dependendo do sistema escolhido, clima e manejos realizados. A produtividade final vai depender de diversos fatores: condução em uma ou mais hastes, variedade, adensamento, tutoriamento e ponto de colheita.

Em sistemas modelo, é possível reduzir o ciclo para 69 dias e alcançar produções recordes de até 500 toneladas por hectare, ou, 10 kg/m²/ciclo, considerando 5 ciclos anuais.

O ciclo esperado para o projeto será de 90 dias ainda que seja em sistema NFT e ambiente controlado e produtividade de 10kg/m².

| Produtividade<br>(kg/m <sup>2</sup> ) | Area<br>(m <sup>2</sup> ) | Produção<br>$\left(\text{kg}\right)$ | Preco de<br>Venda | Faturamento<br>(R\$/Ciclo) | Duração<br>(dias) | $N^{\rm o}$<br>Ciclos<br>Anuais | Faturamento<br>Anual |
|---------------------------------------|---------------------------|--------------------------------------|-------------------|----------------------------|-------------------|---------------------------------|----------------------|
| 10                                    | 1071                      | 10.710                               | R\$ 6,00          | R\$ 64.260,00              | 90                | 4                               | R\$<br>257.040,00    |

Tabela 1 — Previsão de faturamento para uma produção de 2016 plantas de tomate em sistema hidropônico protegido em estufa no município de Buritis/MG.

A produção hipotética foi obtida por cálculos, considerando a área total da estufa multiplicada pela produtividade esperada. Em relação ao preço de venda levou em consideração o preço praticado localmente, por entrevista ao produtor e consultores.

Foi possível verificar que o preço praticado leva em consideração a cotação do Ceasa de Brasília/DF pela proximidade e facilidade de controle.

#### 5.3 **Investimento em estrutura física**

A característica mais onerosa do sistema escolhido, é a necessidade de uma estrutura física que proporcione o fluxo contínuo de nutrientes em um sistema fechado. A estrutura escolhida conta com três itens principais: Um sistema hidráulico de ciclo fechado, perfil hidropônico que alimenta todo o sistema com vasos acoplados, e para o controle climático e manejo fitossanitário, a estufa.

Tabela 2 — Lista de materiais a serem utilizados para construção da estufa

| Produto                                                    | Quantidade | Valor Total (R\$) |
|------------------------------------------------------------|------------|-------------------|
| Parte aérea 21 mx51 m s/filme c/ calha de alumínio central |            | R\$ 39.646,21     |
| Pés metálicos centrais                                     | 6          | R\$4.042,88       |
| Pés metálicos laterais                                     | 72         | R\$ 22.220,26     |
| Sistema de cabeamento completo                             | 1          | R\$ 6.411,71      |
| Filme plástico 120 micras com 5 camadas                    | 3          | R\$ 8.204,40      |
| Tela lateral vermelha                                      | 1          | R\$ 6.930,00      |
| Antecâmara com 2 portas                                    | 1          | R\$ 2.200,00      |
| Custo Total                                                |            | R\$ 79.655,46     |

| Produto                                           | Quantidade | Valor Total (R\$) |
|---------------------------------------------------|------------|-------------------|
| Sistema hidráulico                                | 1          | R\$ 25.000,00     |
| Calha para vaso 6m c/ espaçamento de 33cm e Bolsa | 112        | R\$ 27.262,15     |
| Perfil de drenagem de 0,35m                       | 28         | R\$499,80         |
| Suporte para calha                                | 728        | R\$4.659,20       |
| Vaso de 8,5L para calha                           | 2.016      | R\$ 17.136,00     |
| PHmetro                                           | 1          | R\$400,00         |
| Condutivímetro                                    | 1          | R\$ 300,00        |
| Custo Total                                       |            | R\$ 75.257,15     |

Tabela 3 — Lista de materiais para instalação do sistema de produção Semi-hidroponico com bancadas do tipo vaso calha

As cotações foram realizadas por orçamento único com uma empresa de confiança do produtor. Existem ainda custos de frete, preparação do terreno e instalações das estruturas, que representam cerca de 10% da estrutura, logo a estrutura montada terá um custo total aproximadamente de R\$170.403,90.

Além da estrutura, a produção precisa de insumos, esses custos compõe o custo operacional ou capital de giro do empreendimento.

#### 5.4 **Capital de giro**

O menor ciclo possível de produção do tomate dura 69 dias, logo o capital de giro deve atender uma demanda de três meses. Portanto, o capital de giro considerado nas análises será de R\$17.100,00.

| Produto                               | Valor Total (R\$) |
|---------------------------------------|-------------------|
| Insumos e Nutrição                    | R\$ 1000,00       |
| Defensivos e Higienização             | R\$ 200,00        |
| Energia                               | R\$1.000,00       |
| Manutenção                            | R\$ 500,00        |
| Custos Fixos e Taxas de Administração | R\$ 3000,00       |
| Custo Total                           | R\$ 5.700,00      |
| $\Gamma$ $\Omega$ $(0.000)$           |                   |

Tabela 4 — Capital de giro mensal para produção

#### 5.5 **Estimativa de renda e projeção de receitas**

A receita mensal foi estimada para a produção com base nas contas do produtor, levando em consideração sua expertise na área, foi realizado também um cruzamento com as informações disponíveis para consulta. A receita mensal é apresentada na Tabela 8 e é estimada em R\$ 15.520,00.

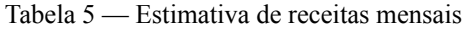

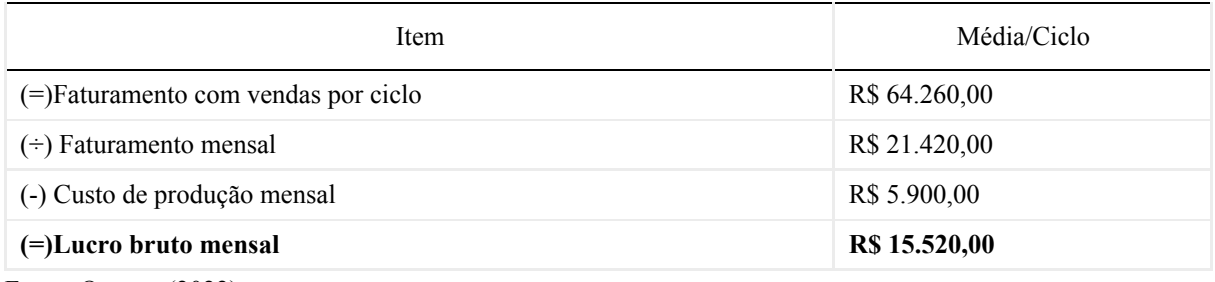

Fonte: O autor (2022).

Com base nessas informações, foi feita uma projeção de faturamento (receita total mensais vezes 12 meses), definida para 5 anos, com crescimento de 10% ao ano.

Tabela 6 — Projeção de receitas anuais com base no faturamento mensal e crescimento anual de 10%

| Ano | Faturamento Total |
|-----|-------------------|
|     | R\$ 257.040,00    |
|     | R\$ 282.744,00    |
|     | R\$ 311.018,40    |
| 4   | R\$ 342.120,24    |
|     | R\$ 376.332,26    |

Fonte: O autor (2022).

#### 5.6 **Custos fixos, variáveis e administrativos**

Com as receitas calculadas, é necessário relatar os custos fixos, variáveis e administrativos.

| <b>Custos Fixos</b>      | Valores        |
|--------------------------|----------------|
| Energia                  | R\$ 13.920,00  |
| Água                     | R\$4.483,65    |
| Depreciação (estufa)     | R\$ 15.336,35  |
| Total                    | R\$ 34.100,00  |
| Custos Variáveis         | Valores        |
| Insumos                  | R\$ 27.600,00  |
| Mudas                    | R\$ 19.200,00  |
| Embalagens               | R\$ 6.000,00   |
| Combustível              | R\$ 18.000,00  |
| Total                    | R\$ 70.800,00  |
| Custos Administrativos   | Valores        |
| Pró-labore               | R\$ 33.500,00  |
| Contabilidade            | R\$ 3.000,00   |
| Telefone                 | R\$480,00      |
| Internet                 | R\$ 1.200,00   |
| Material de Escritório   | R\$ 1.170,00   |
| <b>IPTU</b>              | R\$ 250,00     |
| Alvará Municipal         | R\$400,00      |
| Total                    | R\$40.000,00   |
| <b>Custos Totais</b>     | Valores        |
| <b>Custos Fixos</b>      | R\$ 34.100,00  |
| Custos Variáveis         | R\$ 70.800,00  |
| Despesas Administrativas | R\$40.000,00   |
| Total                    | R\$ 144.900,00 |

Tabela 7 — Descrição de custos fixos, variáveis e administrativos

Os custos mais impactantes são os variáveis, representando 48,86% do total dos custos analisados. O valor que mais impacta dentro dos custos variáveis são gastos com insumos, equivalente a 80,94% do montante.

Seguindo o faturamento e os custos relacionados à atividade, é possível elaborar os fluxos de caixa.

#### 5.7 **Fluxo de caixa**

O Fluxo de caixa pode ser pensando em diversos cenários para obter diferentes resultados e analisar outras vertentes, visto que é improvável prever assertivamente o que será a realidade futura do investimento.

Visando maior amplitude no estudo, foi pensado oito cenários econômicos diferentes, para os quais foi atribuído um fluxo de caixa diferente. Os cenários serão: muito otimista (variação de  $\pm 20\%$ ), otimista (variação de  $\pm 0\%$ ), pessimista (variação de  $\pm 10\%$ ), e muito pessimista (variação de ±20%), contemplando variação de receita ou custo, totalizando os oito cenários.

Os fluxos e suas análises de VPL em cenários de variações podem ser encontrados nos Apêndices. O cenário onde foram obtidos os dados utilizados no presente estudo, ou seja, sem variações, será considerado o cenário realista.

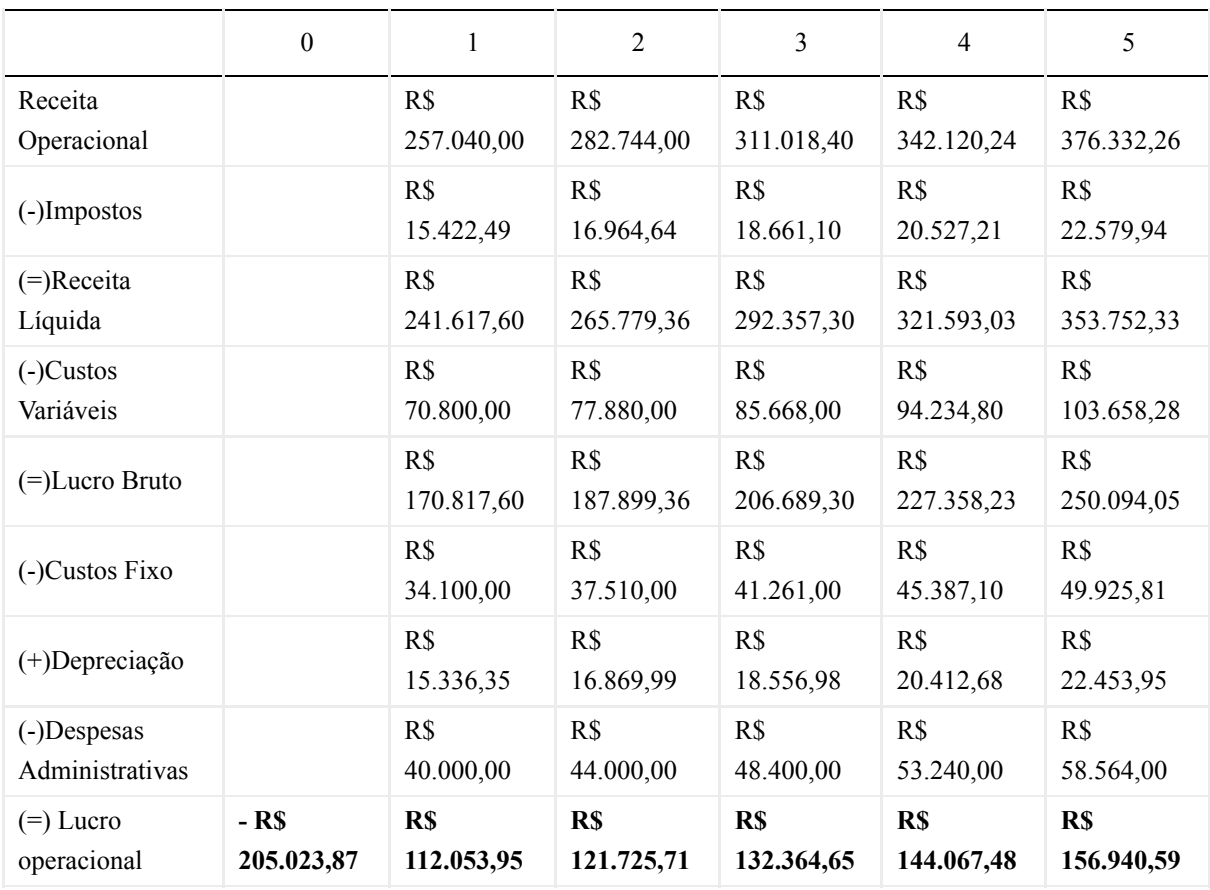

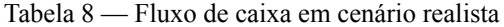

Fonte: O autor (2022).

Ao analisar o fluxo identificamos que já no primeiro ano o lucro operacional da produção se mostra positivo em R\$ 112.053,95.

Partindo destes resultados, foram calculados os indicadores de viabilidade.

#### 5.8 **Análise de viabilidade**

Para visualizar se a produção será viável ou não e os riscos a ela associados, foram calculados e analisados indicadores financeiros e estatísticos, a fim de auxiliar a conclusão e na tomada de decisão.

#### 5.8.1 **Taxa mínima de atratividade**

Considerando o cenário realista, a tabela apresenta o VPL calculado do estudo. Nela são somados todos os fluxos descontados à uma TMA de 13%.

Analisando a Tabela 8 é factível a projeção do investimento inicial de R\$ 205.023,87. Esse valor será quitado com 2 anos, 1 mês e 11 dias a partir da execução do projeto e, considerando a TMA estabelecida anteriormente, ao final do quinto ano haverá um lucro de R\$ 156.940,59. A partir do VPL positivo nesse ano 5 e projetado a uma TMA de 13%, a Taxa Interna de Retorno é estabelecida a um percentual superior ao mínimo exigido.

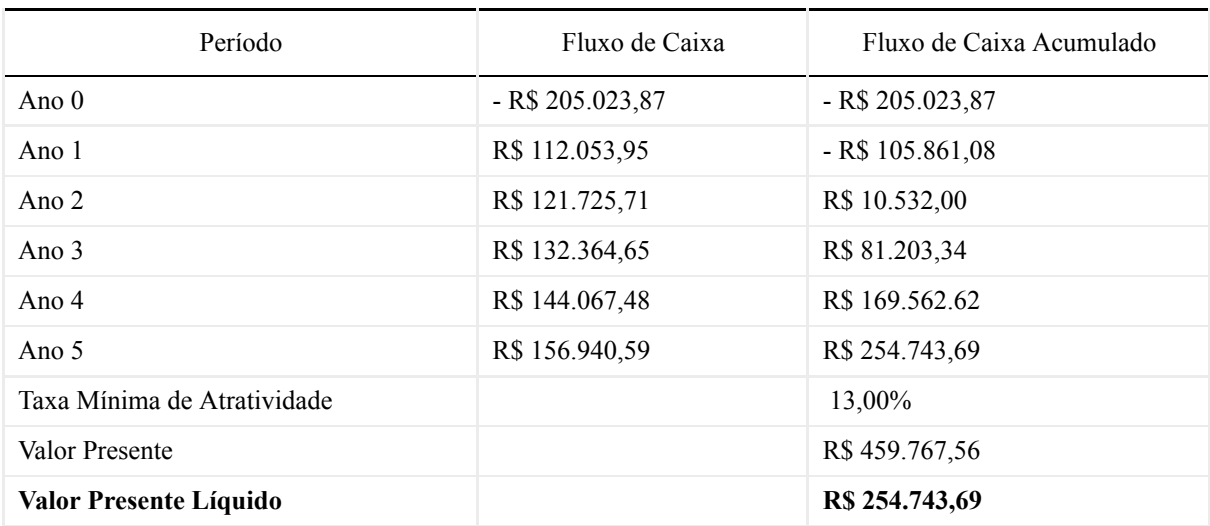

Tabela 9

Fonte: O autor (2022).

#### 5.8.2 **Valor presente líquido**

A TIR que foi obtida é de 35,91%, representando um cenário rentável para a atividade. Essa rentabilidade se comprova uma vez que a TIR seja superior à TMA (que corresponde a 13%). Essa superioridade pontua que a recuperação do investimento inicial será atingida antes da finalização do projeto e esse momento do final do retorno é chamado de payback.

| Período    | Fluxo de Caixa  |
|------------|-----------------|
| Ano 0      | -R\$ 205.023,87 |
| Ano 1      | R\$ 112.053,95  |
| Ano 2      | R\$ 121.725,71  |
| Ano 3      | R\$ 132.364,65  |
| Ano 4      | R\$ 144.067,48  |
| Ano 5      | R\$ 156.940,59  |
| <b>TIR</b> | 53,69 %         |

Tabela 10 — Calculo da TIR (realista)

O próximo indicador será o tempo necessário para que o investimento deixe de ter um saldo negativo ou payback do mesmo.

#### 5.8.3 **Payback descontado**

A tabela a seguir apresenta o cálculo do Payback Descontado no estudo, que foi realizado a partir do último valor acumulado negativo (2º ano de atividade), e o fluxo descontado do ano seguinte (3º ano de produção).

Tabela 11 — Calculo do Payback descontado

| Ano                | Fluxo de Caixa   | Fluxo de Caixa Descontado | Acumulado        |
|--------------------|------------------|---------------------------|------------------|
| $\theta$           | $-R$ 205.023.87$ | $-R$ 205.023.87$          | $-R$ 205.023.87$ |
|                    | R\$ 112.053,95   | R\$ 99.162,79             | $-R$ 105.861,08$ |
| $\mathfrak{D}$     | R\$ 121.725,71   | R\$ 95.329,09             | $-R$ 10.532,00$  |
| 3                  | R\$ 132.364,65   | R\$ 91.735,34             | R\$ 81.203,34    |
| 4                  | R\$ 144.067,48   | R\$ 88.359,28             | R\$ 169.562,62   |
| 5                  | R\$ 156.940,59   | R\$ 85.181,06             | R\$ 254.743,69   |
| Payback descontado | 772 dias         | 2 anos, 1 mês e 11 dias   |                  |

Fonte: O autor (2022).

O resultado foi obtido descontando o período (2) pelo acumulado (-10.532,00), e da divisão do resultado com o fluxo descontado do ano seguinte (91.735,54), para conversão em dias o resultado foi multiplicado por 365.

Apesar de considerar o período de apenas 5 anos, a estrutura tem duração de pelo menos 10 anos, existindo estufas com mais de 20 anos ainda funcionais. O resultado de 2 anos para o pagamento do investimento se torna uma variável muito relevante na tomada de decisão.

### 5.8.4 **Índice de lucratividade**

Através dos valores presentes líquidos é possível verificar se existe lucro na atividade e o retorno a cada R\$1,00 investido.

| Variáveis            | Valores         |  |  |  |
|----------------------|-----------------|--|--|--|
| Soma dos VPs         | R\$459.767,56   |  |  |  |
| Investimento Inicial | R\$ 205.023,87  |  |  |  |
| П.                   | <b>R\$ 2,24</b> |  |  |  |
|                      |                 |  |  |  |

Tabela 12 — Cálculo do índice de lucratividade

Fonte: O autor (2022).

Como a soma dos VPs é positiva, o investimento apresenta lucro, e observando a projeção de lucratividade é que para cada real investido, exista um retorno de R\$2,24.

#### 5.8.5 **Análise de sensibilidade**

Como apresentado nos diferentes cenários do fluxo de caixa, existem outros cenários possíveis para o investimento, eles serão a base para a análise de sensibilidade a variações nos indicadores financeiros.

| Variação                   | VPL associado à Variação nas<br>Receitas | VPL associado à Variação nos<br>Custos |  |
|----------------------------|------------------------------------------|----------------------------------------|--|
| $-20%$                     | R\$ 51.978,69                            | R\$ 314.158,90                         |  |
| $-10\%$                    | R\$ 153.361,19                           | R\$ 284.451,30                         |  |
| $0\%$                      | R\$ 254.743,69                           | R\$ 254.743,69                         |  |
| $+10%$                     | R\$ 356.126,19                           | R\$ 225.036,08                         |  |
| $+20%$                     | R\$457.508,69                            | R\$ 195.328,47                         |  |
| Resultado de Sensibilidade | R\$ 405.530,00                           | R\$ 118.830,43                         |  |

Tabela 13 — Análise de sensibilidade

Fonte: O autor (2022).

Observado os resultados acima, é possível notar que o investimento é mais sensível quando existe variação na fonte de receitas. O mercado costuma ser mais variável no preço pago ao produtor, assim, é preciso controlar bem a relação de gastos e produtividade para garantir uma produção sustentável segundo o previsto no presente trabalho.

#### 5.9 **Risco associado ao investimento**

Por meio de análises estatísticas envolvendo variância, desvio padrão e o coeficiente de variação (CV), é possível relacionar o retorno esperado da atividade e de seus riscos.

| Cenários de variação em receita                              | $%$ Prob. | VPL       | VPL Pond.  | Variância      |
|--------------------------------------------------------------|-----------|-----------|------------|----------------|
| Muito Pessimista (-20% nas receitas)                         | $5\%$     | 51978,69  | 2598,93    | 20556822,49    |
| Pessimista (-10% nas receitas)                               | 20%       | 153361,19 | 30672,24   | 20556822,49    |
| Realista                                                     | 50%       | 254743,69 | 127371,84  | $\overline{0}$ |
| Otimista $(+10\%$ nas receitas)                              | 20%       | 356126,19 | 71225,24   | 20556822,49    |
| Muito otimista $(+20\%$ nas receitas)                        | $5\%$     | 457508,69 | 22875,43   | 20556822,49    |
| Média Ponderada do VPL (Valor de<br><b>Retorno Esperado)</b> |           |           | 254.743,69 | 82227289,96    |
| Desvio Padrão dos VPLs (Risco associado<br>ao investimento)  |           |           |            | 9067,93        |
| Coef. De Variação (CCRR)                                     |           |           |            | 0,03           |

Tabela 14 — Análise de risco com base na variação de receitas

Fonte: O autor (2022).

Como conclusão o coeficiente de variação mostra que, para cada 100 reais de retorno do investimento, existem 4 reais de risco associado, um valor aceitável para os padrões da atividade.

O cálculo também contempla também o risco da atividade com variação em seus custos.

| Cenários de variação em receita                       | $%$ Prob. | VPL       | VPL Pond.  | Variância  |
|-------------------------------------------------------|-----------|-----------|------------|------------|
| Muito Pessimista (-20% nos custos)                    | $5\%$     | 314158,90 | 15707,95   | 1765083,96 |
| Pessimista $(-10\% \text{ nos custos})$               | 20%       | 284451,30 | 56890,26   | 1765083,96 |
| Realista                                              | 50%       | 254743.6  | 127371,84  | $\theta$   |
| Otimista $(+10\% \text{ nos custos})$                 | 20%       | 225036,08 | 45007,22   | 1765083,96 |
| Muito otimista $(+20\% \text{ nos custos})$           | $5\%$     | 195328,47 | 9766,42    | 1765083,96 |
| Média Ponderada do VPL (Valor de<br>Retorno Esperado) |           |           | 254.743,69 | 7060335,85 |

Tabela 15 — Análise de risco com base na variação de custos variáveis (continua)

| Cenários de variação em receita                             | $%$ Prob. | VPL | VPL Pond. | Variância |
|-------------------------------------------------------------|-----------|-----|-----------|-----------|
| Desvio Padrão dos VPLs (Risco associado<br>ao investimento) |           |     |           | 2657,1292 |
| Coef. De Variação (CCRR)                                    |           |     |           | 0.01      |

Tabela 15 — Análise de risco com base na variação de custos variáveis (conclusão)

Como previsto pela análise de sensibilidade, os riscos na variação de custos são menores em comparação a variação nas fontes de renda. O risco associado para cada 100 reais de retorno é de 1 real.

### 5.10 **Síntese dos indicadores econômicos**

Apresentados de forma individual os cálculos, a seguinte tabela resume os principais resultados de VPL, TIR, Payback Descontado, Índice de Lucratividade e Análise estatística de Risco.

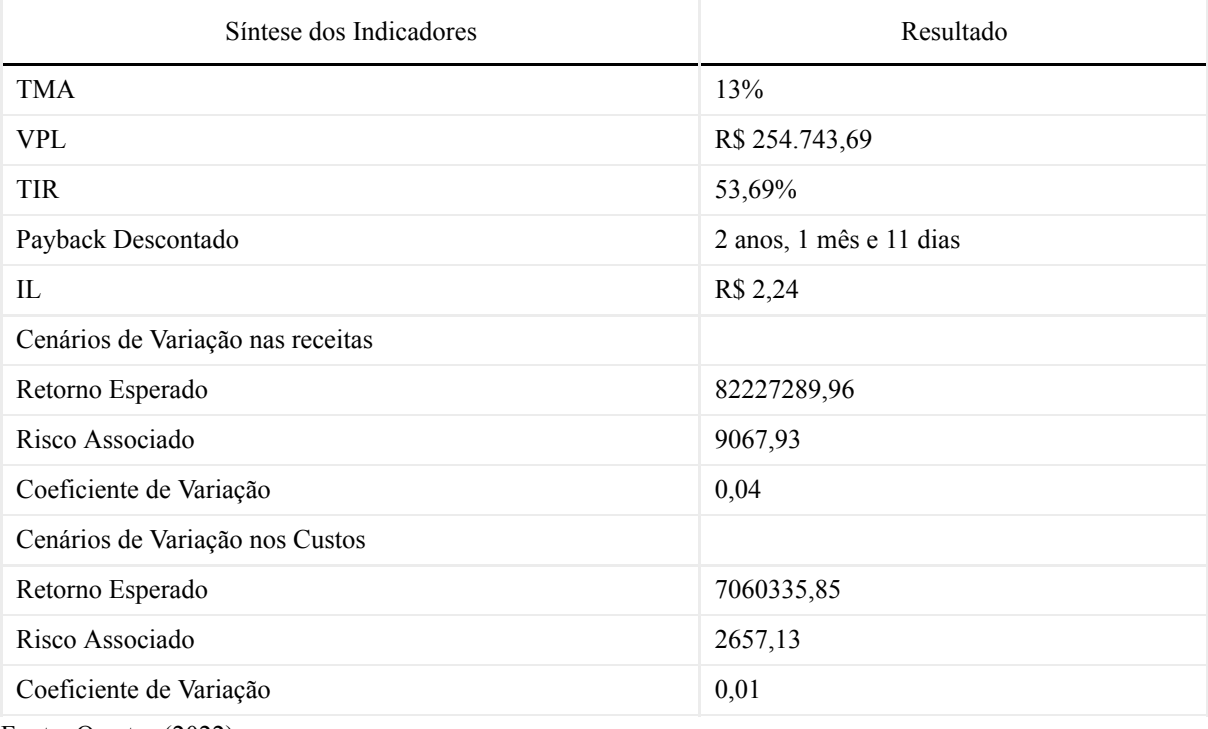

Tabela 16 — Resumo das análises

#### 6 **CONCLUSÃO**

O objetivo do presente trabalho foi analisar se a produção de tomate realizada em um sistema de hidroponia seria ou não viável do ponto de vista econômico da atividade, e concluído de forma positiva, com indicadores que sustentam a posição de viabilidade do empreendimento.

Assim, foram projetados fluxos de caixa, tornando possível identificar a origem e destino dos recursos financeiros. Como resultado, o saldo anual do primeiro ano já se mostrou positivo, no valor de R\$ 112.053,95. O fluxo projetado inicial foi em um cenário realista, e em seguida foi apresentado também sob cenários muito pessimistas, muito otimistas, pessimistas, otimistas e realista. Diferentes cenários foram utilizados em análises e são uma boa base de auxílio na tomada de decisão do investimento.

Foram realizados cálculos de indicadores financeiros e de riscos que sustentam e embasam a resposta principal sobre a viabilidade do empreendimento. A TMA considerada foi de 13%, enquanto a TIR foi de 53,69%, mostrando viabilidade nesse indicador. O VPL calculado foi de R\$ 254.743,69, resultado positivo e mostra que o negócio é viável.

Para melhorar a taxa de certeza da viabilidade, ainda foram calculados, o Payback Descontado da produção que será de 2 anos, 1 mês e 11 dias para uma estrutura com ao menos 10 anos de vida útil. O indicador IL mostra que para cada real investido o retorno será de R\$ 2,24.

Resumindo, os indicadores mostram um ambiente de negócio muito positivo, o que demonstra a sustentabilidade do investimento enquanto se conservarem os padrões do estudo.

Em relação os riscos da atividade, conclui-se que para cada unidade de retorno o risco associado será em média de 0,04 aproximadamente, isso mostra que existe um risco de 4 reais para cada 100 reais de retorno. Assim, para o investimento inicial de R\$ 205.023,87 previsto nas análises, existe um risco associado de R\$ 8.200,95, um risco consideravelmente baixo em relação ao retorno total esperado.

Esse estudo tem limitações quanto às previsões de inflação e preço praticado no mercado ao longo prazo, bem como pragas e patógenos.

Ao final, ainda que todo o cenário econômico seja positivo, a tomada de decisão deve contar com planejamentos externos tais quais o escoamento da produção, logística de transporte do produto, recebimento de insumos, apresentação final e o marketing para atingir maiores escalas.

Outros itens a serem observados na tomada de decisão da realização do investimento são as estratégias de produção, manejo, nutrição, além de planos de negócio para a negociação da produção.

### **REFERÊNCIAS**

ALTAFIN, Iara. **Reflexões sobre o conceito de agricultura familiar**. Brasília: CDS/UnB, 2007, p. 1-23.

ANDRADE, Maria Margarida de. **Introdução a metodologia do trabalho cientifico**: elaboração de trabalhos na graduação, f. 87. 2009. 174 p.

ANDRIOLO, J.L. Fisiologia da produção de hortaliças em ambiente protegido. **Horticultura Brasileira**, Brasília, p. 26-33, 2014. Suplemento.

ASSAF NETO, Alexandre . **Finanças corporativas e valor**. 5 ed. São Paulo: Atlas, 2010.

BARROS, Aidil Jesus Paes; LEHFELD, Neide Aparecida de Souza. **Fundamentos de metodologia**: um guia para a iniciação científica. 2 ed. Pearson Education do Brasil, 2000.

BRASIL. Lei n. 11.326, de 23 de julho de 2006. **Diário Oficial da União**, Brasília, 24 de julho de 2006, ano 118. Disponível em: http://www.planalto.gov.br/ccivil\_03/\_Ato2004- 2006/2006/Lei/L11326.htm. Acesso em: 22 nov. 2022.

CALEAGARI, Hélen Priscilla Noronha. **O cultivo de uma hidroponia no municípios de Porto Velho - RO**. Porto Velho, 2016 Trabalho de Conclusão de Curso (Ciências Biológicas) - Centro Universitário São Lucas.

CAMARGO, C.. **Análise de investimentos & demonstrativos financeiros**. São Paulo: Ibpex, 2007.

CARMONA, Charles Ulises de Montreuil. **Finanças corporativas e mercados**. São Paulo: Atlas, 2009.

CARRIJO, Osmar A; MAKISHIMA, Nozomu. **Princípios de Hidroponia**. Brasília: Embrapa Hortaliças, 2000. (Embrapa Hortaliças. Circular Técnica, 22).

CAVALCANTI, Marly; PLANTULLO, Vicente Lentini. **Análise e elaboração de projetos de investimento de capital**: Sob uma nova ótica. Curitiba: Juruá, 2008.

CLEMENTE, Flávia. M. V. T. **Produção de hortaliças para agricultura familiar**. Brasília: Embrapa, 2015.

COSTA, Lucas Elaniel da Silva. **Análise de variáveis que contribuem para o acesso ao crédito rural por parte dos pequenos produtores de manga do Vale do São Francisco no ano de 2013**. Caruaru, 2018 Trabalho de Conclusão de Curso (Ciências Econômicas) - Centro Acadêmico do Agreste.

CREPALDI, Silvio Aparecido. **Contabilidade Rural**: Uma abordargem decisorial. 6 ed. São Paulo: Atlas, 2011.

DOUGLAS, J. S.. **Hidroponia**: cultura sem terra. São Paulo: NBL Editora, 2001.

DUARTE, T.S; SANTOS, O. S. Cultivo hidropônico do tomate*. In:* DUARTE, T.S; SANTOS, O. S. **Cultivo hidropônico**. Santa Maria: UFSM, Colégio Politécnico, 2012, p. 222-232.

FAOSTAT. **Título da matéria**. Disponível em: http://www.fao.org/faostat/en/#home. Acesso em: 29 nov. 2022.

FERNANDES, Igor José Afonso. **Novo Sistema Hidropónico Aplicado à Produção do Tomate Cereja (Lycopersicum esculentum Mill. var. Moscatel RZ)**. 2015 Dissertação (Metrado em Bioquímica Aplicada) - Universidade da Madeira.

FLEURY, Maria Tereza Leme; WELANG, Sérgio Ribeiro da Costa. Pesquisa aplicada: conceitos e abordagens. **Anuário de Pesquisa GVPesquisa**, 2016.

FONSECA, J. J. S. *et al*. **Metodologia do trabalho científico**. Curitiba: Iesde Brasil, 2012.

FRIZZONE, J.A *et al*. **Planejamento de irrigação**: análise e decisão de investimento. Brasília: Embrapa, 2005.

GITMAN, Lawrence J.. **Princípios de administração financeira**. 2 ed. São Paulo: Pearson Prentice Hall, 2010.

GUANZIROLI, Carlos E. PRONAF dez anos depois: resultados e perspectivas para o desenvolvimento rural. **Revista de economia e sociologia rural**, v. 45, p. 301-328, 2007.

GUIDUCCI, R.C.N *et al*. Aspectos metodológicos da análise de viabilidade econômica de sistemas de produção*. In:* GUIDUCCI, R.C.N *et al*. **Viabilidade econômica de sistemas de produção agropecuários: metodologia e estudos de caso**. Embrapa, 2012. cap. 1, p. 17-78.

KOPITTKE, H. Bruno; CASAROTTO, Nelso Filho. **Análise de investimentos**. São Paulo: Atlas, 2000.

LEMES JUNIOR, A. B; RIGO, C. M; CHEROBIN, A. P. **Administração financeira**: princípios, fundamentos e práticas brasileiras. Rio de Janeiro: Elsevier, 2010.

LEMES JUNIOR, Antonio Barbosa; CHEROBIN, Ana Paula; RIGO, Claudio Miessa. **Administração financeira**: princípios, fundamentos e práticas brasileiras. Rio de Janeiro: Elsevier, 2002.

LONGENECKER, Justin G. *et al*. **Administração de pequenas empresas: ênfase na gerência empresarial**. São Paulo: Cengage Learning, 2011.

LONGMORE, D. The persistence of the Payback Method: a time-adjusted decision rule perspective. **The Engineering Economist**, v. 34, n. 3, p. 185-194, 1989.

MACEDO, Anelise. Agricultura familiar e a difusa conceituação do termo. **Hortaliças em revista**, n. 14, 2014.

MAPA. **Agricultura Familiar**. 2019. Disponível em: https://www.gov.br/agricultura/ptbr/assuntos/agricultura-familiar/agricultura-familiar-1. Acesso em: 29 nov. 2022.

MEGLIORINI, Evandir ; VALLIM, Marco Aurélio. **Administração financeira**: uma abordagem brasileira. São Paulo: Pearson Prentice Hall, 2009.

MOTTA, Regis da Rocha ; CALÔBA, Guilherme Marques. **Análise de investimentos**: tomada de decisões em projetos industriais. 1 ed. São Paulo: Atlas, 2009.

NETO, Alexandre Assaf; LIMA, Fabiano Guasti. **Curso de administração financeira**. São Paulo: Atlas, 2009.

RICH, Jay S. *et al*. **Cornerstones of Financial accounting**. São Paulo: Cengage Learning, 2013.

SEBRAE. **O Futuro do Seu Negócio**. Disponível em: https://bibliotecas.sebrae.com.br/chronus/ARQUIVOS\_CHRONUS/bds/bds.nsf/11859D8E49 7F7AB3832572E100500762/\$File/NT00035AA2.pdf. Acesso em: 29 nov. 2022.

SEVERINO, Antônio Joaquim. **Metodologia do trabalho científico**. 23 ed. São Paulo: Cortez, 2007.

SILVA, E. L; MENEZES, E. M. **Metodologia da pesquisa e elaboração de dissertação**. 3 ed. Florianópolis: Laboratório de Ensino a Distância da UFSC, 2001.

### SILVA, Matheus Júlio Gueges da . **DENTIFICAÇÃO DOS PRINCIPAIS OBSTÁCULOS DO ACESSO AO CRÉDITO RURAL PELO PRODUTOR RURAL A PARTIR DA FUNDAÇÃO DO SISTEMA NACIONAL DE CRÉDITO RURAL NO BRASIL**.

Ariquemes - RO, 2021 Trabalho de Conclusão de Curso (Bacharelado em Agronomia) - Faculdade de Educação e Meio Ambiente.

SOUZA, A.; CLEMENTE, A. **Decisões financeiras e análise de investimentos**: fundamentos, técnicas e aplicações. 5 ed. São Paulo: Atlas, 2008.

SOUZA, A.; CLEMENTE, A. **Decisões financeiras e análise de investimentos**: fundamentos, técnicas e aplicações. 6 ed. São Paulo: Atlas, 2009.

VASCONCELLOS, M. A.; GARCIA, M. E. **Fundamentos de Economia**. 3 ed. São Paulo: Saraiva, 2008.

## **APÊNDICE A — DESCRIÇÃO DE CENÁRIO MUITO PESSIMISTA PARA RECEITAS (-20% NAS RECEITAS)**

|                  | $\theta$   | 1          | $\overline{2}$ | 3          | $\overline{4}$ | 5          |
|------------------|------------|------------|----------------|------------|----------------|------------|
| Receita          |            | R\$        | $R\$           | R\$        | $R\$           | R\$        |
| Operacional      |            | 205.632,00 | 226.195,20     | 248.814,72 | 273.969,19     | 301.065,81 |
| Impostos         |            | R\$        | R\$            | R\$        | R\$            | R\$        |
|                  |            | 12.337,92  | 13.571,71      | 14.928,88  | 16.421,77      | 18.063,95  |
| Receita Líquida  |            | R\$        | R\$            | R\$        | R\$            | R\$        |
|                  |            | 193.294,08 | 212.623,49     | 233.885,84 | 257.274,42     | 283.001,86 |
| Custos Variáveis |            | R\$        | R\$            | R\$        | R\$            | R\$        |
|                  |            | 70.800,00  | 77.880,00      | 85.668,00  | 94.234,80      | 103.658,28 |
| Lucro Bruto      |            | R\$        | R\$            | R\$        | R\$            | R\$        |
|                  |            | 122.494,08 | 134.743,49     | 148.217,84 | 163., 39, 62   | 179.343,58 |
| Custos Fixo      |            | R\$        | R\$            | R\$        | R\$            | R\$        |
|                  |            | 34.100,00  | 37.510,00      | 41.261,00  | 45.387,10      | 49.925,81  |
| Depreciação      |            | R\$        | R\$            | R\$        | R\$            | R\$        |
|                  |            | 15.336,35  | 16.869,99      | 18.556,98  | 20.412,68      | 22.453,95  |
| Despesas         |            | R\$        | R\$            | R\$        | R\$            | R\$        |
| Administrativas  |            | 40.000,00  | 44.000,00      | 48.400,00  | 53.240,00      | 58.564,00  |
| $(=)$ Lucro      | $-R$$      | R\$        | R\$            | R\$        | R\$            | R\$        |
| operacional      | 205.023,87 | 63.730,43  | 68.569,84      | 73.898,19  | 79.748,87      | 86.190,12  |

Quadro 1 — Fluxo de Caixa em cenário muito pessimista para receitas (-20% nas receitas)

| Período                     | Fluxo de Caixa   | Fluxo de Caixa Acumulado |
|-----------------------------|------------------|--------------------------|
| Ano $0$                     | $-R$ 205.023,87$ | $-R$ 205.023,87$         |
| Ano 1                       | R\$ 63.730,73    | $-R$148.625,26$          |
| Ano 2                       | R\$ 68.569,84    | $-R$94.925,02$           |
| Ano 3                       | R\$ 73.893,19    | $-R$43.713.33$           |
| Ano 4                       | R\$ 79.748,87    | R\$ 5.198,14             |
| Ano 5                       | R\$ 86.190,12    | R\$ 51.978,69            |
| Taxa Mínima de Atratividade |                  | 13,00%                   |
| Valor Presente              |                  | R\$ 257.002,56           |

Quadro 2 — VPL em cenário muito pessimista para receitas (-20% nas receitas) (continua)

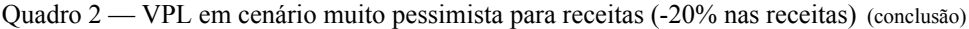

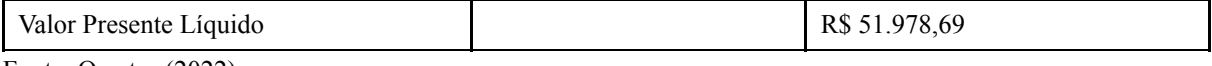

## **APÊNDICE B — DESCRIÇÃO DE CENÁRIO PESSIMISTA PARA RECEITAS (-10% NAS RECEITAS)**

|                    | $\theta$   | 1          | $\overline{2}$ | $\overline{3}$ | $\overline{4}$ | 5          |
|--------------------|------------|------------|----------------|----------------|----------------|------------|
| Receita            |            | R\$        | R\$            | R\$            | R\$            | R\$        |
| Operacional        |            | 231.336,00 | 254.469,60     | 279.916,56     | 307.908,22     | 338.699,04 |
| Impostos           |            | R\$        | R\$            | R\$            | R\$            | R\$        |
|                    |            | 13.880,16  | 15.268,18      | 16.794,99      | 18.474,49      | 20.321,94  |
| Receita Líquida    |            | R\$        | R\$            | R\$            | R\$            | R\$        |
|                    |            | 217.455,84 | 239.201,42     | 263.121,57     | 289.433,72     | 318.377,10 |
| Custos Variáveis   |            | R\$        | R\$            | R\$            | R\$            | R\$        |
|                    |            | 70.800,00  | 77.880,00      | 85.668,00      | 94.234,80      | 103.658,28 |
| Lucro Bruto        |            | R\$        | R\$            | R\$            | R\$            | R\$        |
|                    |            | 146.655,84 | 161.321,42     | 177.453,57     | 195.198,92     | 214.718,82 |
| <b>Custos Fixo</b> |            | R\$        | R\$            | R\$            | R\$            | R\$        |
|                    |            | 34.100,00  | 37.510,00      | 41.261,00      | 45.387,10      | 49.925,81  |
| Depreciação        |            | R\$        | R\$            | R\$            | R\$            | R\$        |
|                    |            | 15.336,35  | 16.869,99      | 18.556,98      | 20.412,68      | 22.453,95  |
| Despesas           |            | R\$        | R\$            | R\$            | R\$            | R\$        |
| Administrativas    |            | 40.000,00  | 44.000,00      | 48.400,00      | 53.240,00      | 58.564,00  |
| $(=)$ Lucro        | $-R$$      | R\$        | R\$            | R\$            | R\$            | R\$        |
| operacional        | 205.023,87 | 87.892,19  | 95.147,77      | 103.128,92     | 111.908,17     | 121.565,36 |

Quadro 3 — Fluxo de Caixa em cenário pessimista para receitas (-10% nas receitas)

| Período                     | Fluxo de Caixa   | Fluxo de Caixa Acumulado |
|-----------------------------|------------------|--------------------------|
| Ano 0                       | - R\$ 205.023,87 | - R\$ 205.023,87         |
| Ano 1                       | R\$ 87.892,19    | $-R$ 127.243,17$         |
| Ano <sub>2</sub>            | R\$ 95.147,77    | $-R$ 52.728.51$          |
| Ano 3                       | R\$ 103.128,92   | R\$ 18.745,01            |
| Ano 4                       | R\$ 111.908,17   | R\$ 87.380,38            |
| Ano 5                       | R\$ 121.565,36   | R\$ 153.361,19           |
| Taxa Mínima de Atratividade |                  | 13,00%                   |
| Valor Presente              |                  | R\$ 358.385,06           |

Quadro 4 — do VPL em cenário pessimista para receitas (-10% nas receitas) (continua)

Quadro 4 — do VPL em cenário pessimista para receitas (-10% nas receitas) (conclusão)

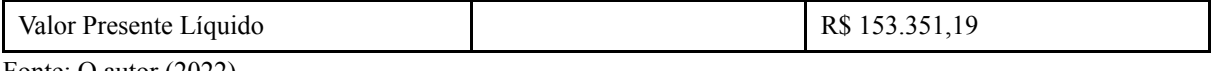

## **APÊNDICE C — DESCRIÇÃO DE CENÁRIO MUITO PESSIMISTA PARA CUSTOS (+20% NOS CUSTOS VARIÁVEIS)**

|                  | $\theta$   | 1          | $\overline{2}$ | 3          | $\overline{4}$ | 5          |
|------------------|------------|------------|----------------|------------|----------------|------------|
| Receita          |            | R\$        | R\$            | R\$        | R\$            | R\$        |
| Operacional      |            | 257.040,00 | 282.744,00     | 311.018,40 | 342.120,24     | 376.332,26 |
| Impostos         |            | R\$        | R\$            | R\$        | R\$            | R\$        |
|                  |            | 15.422,49  | 16.964,64      | 18.661,10  | 20.527,21      | 22.579,94  |
| Receita Líquida  |            | R\$        | R\$            | R\$        | R\$            | R\$        |
|                  |            | 241.617,60 | 265.779,36     | 292.357,30 | 321.593,03     | 353.752,33 |
| Custos Variáveis |            | R\$        | R\$            | R\$        | R\$            | R\$        |
|                  |            | 84.960,00  | 93.456,00      | 102.801,60 | 113.081,76     | 124.389,94 |
| Lucro Bruto      |            | R\$        | R\$            | R\$        | R\$            | R\$        |
|                  |            | 156.657,60 | 172.323,36     | 189.555,70 | 208.511,27     | 229.362,39 |
| Custos Fixo      |            | R\$        | R\$            | R\$        | R\$            | R\$        |
|                  |            | 34.100,00  | 37.510,00      | 41.261,00  | 45.387,10      | 49.925,81  |
| Depreciação      |            | R\$        | R\$            | R\$        | R\$            | R\$        |
|                  |            | 15.336,35  | 16.869,99      | 18.556,98  | 20.412,68      | 22.453,95  |
| Despesas         |            | R\$        | R\$            | R\$        | R\$            | R\$        |
| Administrativas  |            | 40.000,00  | 44.000,00      | 48.400,00  | 53.240,00      | 58.564,00  |
| $(=)$ Lucro      | $-R$$      | R\$        | R\$            | R\$        | R\$            | R\$        |
| operacional      | 205.023,87 | 97.893,95  | 106.149,71     | 115.231,05 | 125.220,52     | 136.208,93 |

Quadro 5 — Fluxo de Caixa em cenário muito pessimista para custos (+20% nos custos variáveis)

| Período                     | Fluxo de Caixa   | Fluxo de Caixa Acumulado |
|-----------------------------|------------------|--------------------------|
| Ano $0$                     | - R\$ 205.023,87 | $-R$205.023,87$          |
| Ano $1$                     | R\$ 97.893,95    | $-R$118.392,06$          |
| Ano $2$                     | R\$ 106.149,71   | $-R$35.261.25$           |
| Ano 3                       | R\$ 115.231,05   | R\$44.599,63             |
| Ano $4$                     | R\$ 125.220,52   | R\$ 121.399,72           |
| Ano 5                       | R\$ 136.208,93   | R\$ 195.328,47           |
| Taxa Mínima de Atratividade |                  | 13,00%                   |
| Valor Presente              |                  | R\$400.352,34            |

Quadro 6 — VPL em cenário muito pessimista para custos (+20% nos custos variáveis) (continua)

Quadro 6 — VPL em cenário muito pessimista para custos (+20% nos custos variáveis) (conclusão)

| Valor Presente Líquido           | R\$ 195.328,47 |
|----------------------------------|----------------|
| $\blacksquare$<br>(0.002)<br>. . |                |

## **APÊNDICE D — DESCRIÇÃO DE CENÁRIO PESSIMISTA PARA CUSTOS (+10% NOS CUSTOS VARIÁVEIS)**

|                  | $\theta$   | 1          | $\overline{2}$ | 3          | $\overline{4}$ | 5          |
|------------------|------------|------------|----------------|------------|----------------|------------|
| Receita          |            | R\$        | R\$            | R\$        | R\$            | R\$        |
| Operacional      |            | 257.040,00 | 282.744,00     | 311.018,40 | 342.120,24     | 376.332,26 |
| Impostos         |            | R\$        | R\$            | R\$        | R\$            | R\$        |
|                  |            | 15.422,49  | 16.964,64      | 18.661,10  | 20.527,21      | 22.579,94  |
| Receita Líquida  |            | R\$        | R\$            | R\$        | R\$            | R\$        |
|                  |            | 241.617,60 | 265.779,36     | 292.357,30 | 321.593,03     | 353.752,33 |
| Custos Variáveis |            | R\$        | R\$            | R\$        | R\$            | R\$        |
|                  |            | 77.880,00  | 85.668,00      | 94.234,80  | 103.658,28     | 114.024,11 |
| Lucro Bruto      |            | R\$        | R\$            | R\$        | R\$            | R\$        |
|                  |            | 163.737,60 | 180.111,36     | 198.122,50 | 217.934,75     | 239.728,22 |
| Custos Fixo      |            | R\$        | R\$            | R\$        | R\$            | R\$        |
|                  |            | 34.100,00  | 37.510,00      | 41.261,00  | 45.387,10      | 49.925,81  |
| Depreciação      |            | R\$        | R\$            | R\$        | R\$            | R\$        |
|                  |            | 15.336,35  | 16.869,99      | 18.556,98  | 20.412,68      | 22.453,95  |
| Despesas         |            | R\$        | R\$            | R\$        | R\$            | R\$        |
| Administrativas  |            | 40.000,00  | 44.000,00      | 48.400,00  | 53.240,00      | 58.564,00  |
| $(=)$ Lucro      | $-R$$      | R\$        | R\$            | R\$        | R\$            | R\$        |
| operacional      | 205.023,87 | 104.973,95 | 113.937,71     | 123.797,85 | 134.644,00     | 146.574,76 |
|                  |            |            |                |            |                |            |

Quadro 7 — Fluxo de Caixa em cenário pessimista para custos (+10% nos custos variáveis)

Fonte: O autor (2022).

Quadro 8 — VPL em cenário pessimista para custos (+10% nos custos variáveis)

| Período                     | Fluxo de Caixa  | Fluxo de Caixa Acumulado |
|-----------------------------|-----------------|--------------------------|
| Ano $\theta$                | $-R$205.023,87$ | $-R$ 205.023,87$         |
| Ano $1$                     | 104.973,95      | $-R$ 112.126,57$         |
| Ano $2$                     | 113.937,71      | $-R$22.896,63$           |
| Ano 3                       | 123.797,85      | R\$ 62.901,49            |
| Ano $4$                     | 134.644,00      | R\$ 145.481,17           |
| Ano 5                       | 146.574,76      | R\$ 225.036,08           |
| Taxa Mínima de Atratividade |                 | 13,00%                   |
| Valor Presente              |                 | R\$430.059,95            |
| Valor Presente Líquido      |                 | R\$ 225.036,08           |

## **APÊNDICE E — DESCRIÇÃO DE CENÁRIO MUITO OTIMISTA PARA RECEITAS (+20% NAS RECEITAS)**

|                  | $\theta$   | 1          | 2          | $\overline{3}$ | $\overline{4}$ | 5          |
|------------------|------------|------------|------------|----------------|----------------|------------|
| Receita          |            | R\$        | R\$        | R\$            | R\$            | R\$        |
| Operacional      |            | 308.448,00 | 339.292,80 | 373.222,08     | 410.544,29     | 451.598,72 |
| Impostos         |            | R\$        | R\$        | R\$            | R\$            | R\$        |
|                  |            | 18.506,88  | 20.357,57  | 22.393,32      | 24.632,66      | 27.095,92  |
| Receita Líquida  |            | R\$        | R\$        | R\$            | R\$            | R\$        |
|                  |            | 289.941,12 | 318.935,23 | 350.828,76     | 385.911,63     | 424.502,79 |
| Custos Variáveis |            | R\$        | R\$        | R\$            | R\$            | R\$        |
|                  |            | 70.800,00  | 77.880,00  | 85.668,00      | 94.234,80      | 103.658,28 |
| Lucro Bruto      |            | R\$        | R\$        | R\$            | R\$            | R\$        |
|                  |            | 219.141,12 | 241.055,23 | 265.160,76     | 291.676,83     | 320.844,51 |
| Custos Fixo      |            | R\$        | R\$        | R\$            | R\$            | R\$        |
|                  |            | 34.100,00  | 37.510,00  | 41.261,00      | 45.387,10      | 49.925,81  |
| Depreciação      |            | R\$        | R\$        | R\$            | R\$            | R\$        |
|                  |            | 15.336,35  | 16.869,99  | 18.556,98      | 20.412,68      | 22.453,95  |
| Despesas         |            | R\$        | R\$        | R\$            | R\$            | R\$        |
| Administrativas  |            | 40.000,00  | 44.000,00  | 48.400,00      | 53.240,00      | 58.564,00  |
| $(=)$ Lucro      | $-R$$      | R\$        | R\$        | R\$            | R\$            | R\$        |
| operacional      | 205.023,87 | 160.377,47 | 174.881,58 | 190.836,11     | 208.386,08     | 227.691,05 |

Quadro 9 — Fluxo de Caixa em cenário muito otimista para receitas (+20% nas receitas)

| Período                     | Fluxo de Caixa   | Fluxo de Caixa Acumulado |
|-----------------------------|------------------|--------------------------|
| Ano $0$                     | - R\$ 205.023,87 | - R\$ 205.023,87         |
| Ano 1                       | R\$ 160.377,47   | $-63.096.91$             |
| Ano $2$                     | R\$ 174.881,58   | R\$ 73.861,03            |
| Ano $3$                     | R\$ 190.836,11   | R\$ 206.120,02           |
| Ano $4$                     | R\$ 208.386,08   | R\$ 333.927,11           |
| Ano $5$                     | R\$ 227.691,05   | R\$457.508,69            |
| Taxa Mínima de Atratividade |                  | 13,00%                   |
| Valor Presente              |                  | R\$ 662.532,56           |

Quadro 10 — VPL em cenário muito otimista para receitas (+20% nas receitas) (continua)

Quadro 10 — VPL em cenário muito otimista para receitas (+20% nas receitas) (conclusão)

| Valor Presente Líquido               | R\$457.508,69 |
|--------------------------------------|---------------|
| $\Gamma$ onte: $\Omega$ autor (2022) |               |

## **APÊNDICE F — DESCRIÇÃO DE CENÁRIO OTIMISTA PARA RECEITAS (+10% NAS RECEITAS)**

|                  | $\theta$   | 1          | $\overline{2}$ | 3          | $\overline{4}$ | 5          |
|------------------|------------|------------|----------------|------------|----------------|------------|
| Receita          |            | R\$        | R\$            | R\$        | R\$            | R\$        |
| Operacional      |            | 282.744,00 | 311.018,40     | 342.120,24 | 376.332,26     | 413.965,49 |
| Impostos         |            | R\$        | R\$            | R\$        | R\$            | R\$        |
|                  |            | 16.964,64  | 18.661,00      | 20.527,21  | 22.579,94      | 24.837,93  |
| Receita Líquida  |            | R\$        | R\$            | R\$        | R\$            | R\$        |
|                  |            | 265.779,36 | 292.357,30     | 321.593,03 | 353.752,33     | 389.127,56 |
| Custos Variáveis |            | R\$        | R\$            | R\$        | R\$            | R\$        |
|                  |            | 70.800,00  | 77.880,00      | 85.668,00  | 94.234,80      | 103.658,28 |
| Lucro Bruto      |            | R\$        | R\$            | R\$        | R\$            | R\$        |
|                  |            | 194.979,36 | 214.477,30     | 235.925,03 | 259.517,33     | 285.469,28 |
| Custos Fixo      |            | R\$        | R\$            | R\$        | R\$            | R\$        |
|                  |            | 34.100,00  | 37.510,00      | 41.261,00  | 45.387,10      | 49.925,81  |
| Depreciação      |            | R\$        | R\$            | R\$        | R\$            | R\$        |
|                  |            | 15.336,35  | 16.869,99      | 18.556,98  | 20.412,68      | 22.453,95  |
| Despesas         |            | R\$        | R\$            | R\$        | R\$            | R\$        |
| Administrativas  |            | 40.000,00  | 44.000,00      | 48.400,00  | 53.240,00      | 58.564,00  |
| $(=)$ Lucro      | $-R$$      | R\$        | R\$            | R\$        | R\$            | R\$        |
| operacional      | 205.023,87 | 136.215,71 | 148.303,65     | 161.600,38 | 176.228,78     | 192.135,82 |

Quadro 11 — Fluxo de Caixa em cenário otimista para receitas (+10% nas receitas)

| Período                     | Fluxo de Caixa   | Fluxo de Caixa Acumulado |
|-----------------------------|------------------|--------------------------|
| Ano $0$                     | - R\$ 205.023,87 | - R\$ 205.023,87         |
| Ano 1                       | R\$ 136.215,71   | $-R$84.478.99$           |
| Ano 2                       | R\$ 148.303,65   | R\$ 31.664,51            |
| Ano 3                       | R\$ 161.600,38   | R\$ 143.661,68           |
| Ano $4$                     | R\$ 176.228,78   | R\$ 251.744,86           |
| Ano $5$                     | R\$ 192.135,82   | R\$ 356.126,19           |
| Taxa Mínima de Atratividade |                  | 13,00%                   |
| Valor Presente              |                  | R\$ 561.150,06           |

Quadro 12 — VPL em cenário otimista para Receitas (+10% nas receitas) (continua)

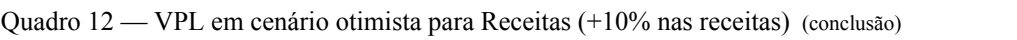

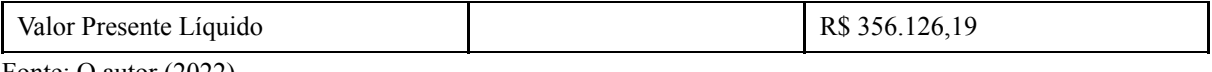

|                  | $\theta$   | 1          | $\overline{2}$ | $\overline{3}$ | $\overline{4}$ | 5          |
|------------------|------------|------------|----------------|----------------|----------------|------------|
| Receita          |            | R\$        | R\$            | R\$            | R\$            | R\$        |
| Operacional      |            | 257.040,00 | 282.744,00     | 311.018,40     | 342.120,24     | 376.332,26 |
| Impostos         |            | R\$        | R\$            | R\$            | R\$            | R\$        |
|                  |            | 15.422,49  | 16.964,64      | 18.661,10      | 20.527,21      | 22.579,94  |
| Receita Líquida  |            | R\$        | R\$            | R\$            | R\$            | R\$        |
|                  |            | 241.617,60 | 265.779,36     | 292.357,30     | 321.593,03     | 353.752,33 |
| Custos Variáveis |            | R\$        | R\$            | R\$            | R\$            | R\$        |
|                  |            | 56.640,00  | 62.304,00      | 68.534,40      | 75.387,84      | 82.926,62  |
| Lucro Bruto      |            | R\$        | R\$            | R\$            | R\$            | R\$        |
|                  |            | 184.977,60 | 203.475,36     | 223.882,90     | 246.205,19     | 270.825,70 |
| Custos Fixo      |            | R\$        | R\$            | R\$            | R\$            | R\$        |
|                  |            | 34.100,00  | 37.510,00      | 41.261,00      | 45.387,10      | 49.925,81  |
| Depreciação      |            | R\$        | R\$            | R\$            | R\$            | R\$        |
|                  |            | 15.336,35  | 16.869,99      | 18.556,98      | 20.412,68      | 22.453,95  |
| Despesas         |            | R\$        | R\$            | R\$            | R\$            | R\$        |
| Administrativas  |            | 40.000,00  | 44.000,00      | 48.400,00      | 53.240,00      | 58.564,00  |
| $(=)$ Lucro      | $-R$$      | R\$        | $R\$           | R\$            | R\$            | R\$        |
| operacional      | 205.023,87 | 126.213,95 | 137.301,71     | 149.498,25     | 162.914,44     | 177.672,24 |

Quadro 13 — Fluxo de Caixa em cenário muito otimista para custos (-20% nos custos variáveis)

| Período                     | Fluxo de Caixa   | Fluxo de Caixa Acumulado |
|-----------------------------|------------------|--------------------------|
| Ano $\theta$                | - R\$ 205.023,87 | $-R$ 205.023,87$         |
| Ano 1                       | R\$ 126.213,95   | $-R$93.330,11$           |
| Ano $2$                     | R\$ 137.301,71   | R\$ 14.197,27            |
| Ano 3                       | R\$ 149.498,25   | R\$ 117.807,05           |
| Ano $4$                     | R\$ 162.914,44   | R\$ 217.725,53           |
| Ano 5                       | R\$ 177.672,25   | R\$ 314.158,90           |
| Taxa Mínima de Atratividade |                  | 13,00%                   |
| Valor Presente              |                  | R\$ 519.182,77           |

Quadro 14 — VPL em cenário muito otimista para custos (-20% nos custos variáveis) (continua)

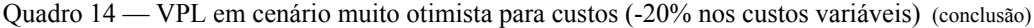

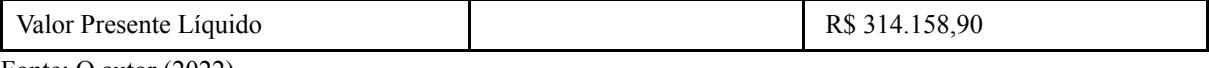

## **APÊNDICE H — DESCRIÇÃO DE CENÁRIO OTIMISTA PARA CUSTOS (-10% NOS CUSTOS VARIÁVEIS)**

|                  | $\mathbf{0}$ | 1          | $\overline{2}$ | $\overline{3}$ | $\overline{4}$ | 5          |
|------------------|--------------|------------|----------------|----------------|----------------|------------|
| Receita          |              | R\$        | R\$            | R\$            | R\$            | R\$        |
| Operacional      |              | 257.040,00 | 282.744,00     | 311.018,40     | 342.120,24     | 376.332,26 |
| Impostos         |              | R\$        | R\$            | $R\$           | R\$            | R\$        |
|                  |              | 15.422,49  | 16.964,64      | 18.661,10      | 20.527,21      | 22.579,94  |
| Receita Líquida  |              | R\$        | R\$            | R\$            | R\$            | R\$        |
|                  |              | 241.617,60 | 265.779,36     | 292.357,30     | 321.593,03     | 353.752,33 |
| Custos Variáveis |              | R\$        | R\$            | R\$            | R\$            | R\$        |
|                  |              | 63.720,00  | 70.092,00      | 77.101,20      | 84.811,32      | 93.292,45  |
| Lucro Bruto      |              | R\$        | R\$            | R\$            | R\$            | R\$        |
|                  |              | 177.897,60 | 195.687,36     | 215.256,10     | 236.781,71     | 260.459,88 |
| Custos Fixo      |              | R\$        | R\$            | R\$            | R\$            | R\$        |
|                  |              | 34.100,00  | 37.510,00      | 41.261,00      | 45.387,10      | 49.925,81  |
| Depreciação      |              | R\$        | R\$            | R\$            | R\$            | R\$        |
|                  |              | 15.336,35  | 16.869,99      | 18.556,98      | 20.412,68      | 22.453,95  |
| Despesas         |              | R\$        | R\$            | R\$            | R\$            | R\$        |
| Administrativas  |              | 40.000,00  | 44.000,00      | 48.400,00      | 53.240,00      | 58.564,00  |
| $(=)$ Lucro      | $-R$$        | R\$        | R\$            | R\$            | R\$            | R\$        |
| operacional      | 205.023,87   | 119.133,95 | 129.153,71     | 140.931,45     | 153.490,96     | 167.306,42 |
|                  |              |            |                |                |                |            |

Quadro 15 — Fluxo de Caixa em cenário otimista para custos (-10% nos custos variáveis)

| Período                     | Fluxo de Caixa   | Fluxo de Caixa Acumulado |
|-----------------------------|------------------|--------------------------|
| Ano $\theta$                | $-R$ 205.023,87$ | $-R$205.023,87$          |
| Ano $1$                     | R\$ 119.133,95   | $-R$99.595,60$           |
| Ano $2$                     | R\$ 129.153,71   | R\$ 1.832,64             |
| Ano 3                       | R\$ 140.931,45   | R\$ 99.505,20            |
| Ano $4$                     | R\$ 153.490,96   | R\$ 193.644,08           |
| Ano 5                       | R\$ 167.306,42   | R\$ 284.451,30           |
| Taxa Mínima de Atratividade |                  | 13,00%                   |
| Valor Presente              |                  | R\$489.475,17            |

Quadro 16 — VPL em cenário otimista para custos (-10% nos custos variáveis) (continua)

Quadro 16 — VPL em cenário otimista para custos (-10% nos custos variáveis) (conclusão)

| Valor Presente Líquido               | R\$ 284.451,30 |
|--------------------------------------|----------------|
| $\Gamma$ onto: $\Omega$ outor (2022) |                |